## **VAUTOMATIONDIRECT®**

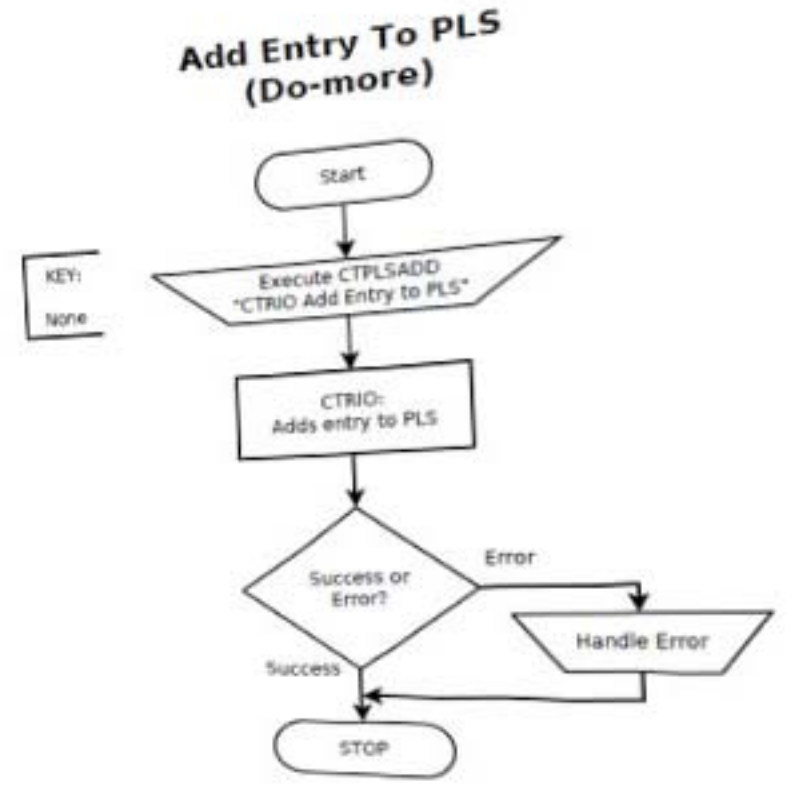

## CTRIO2 FLOW CHARTS for Do-more ENGINEERING.INC Salutions Designed with Spl

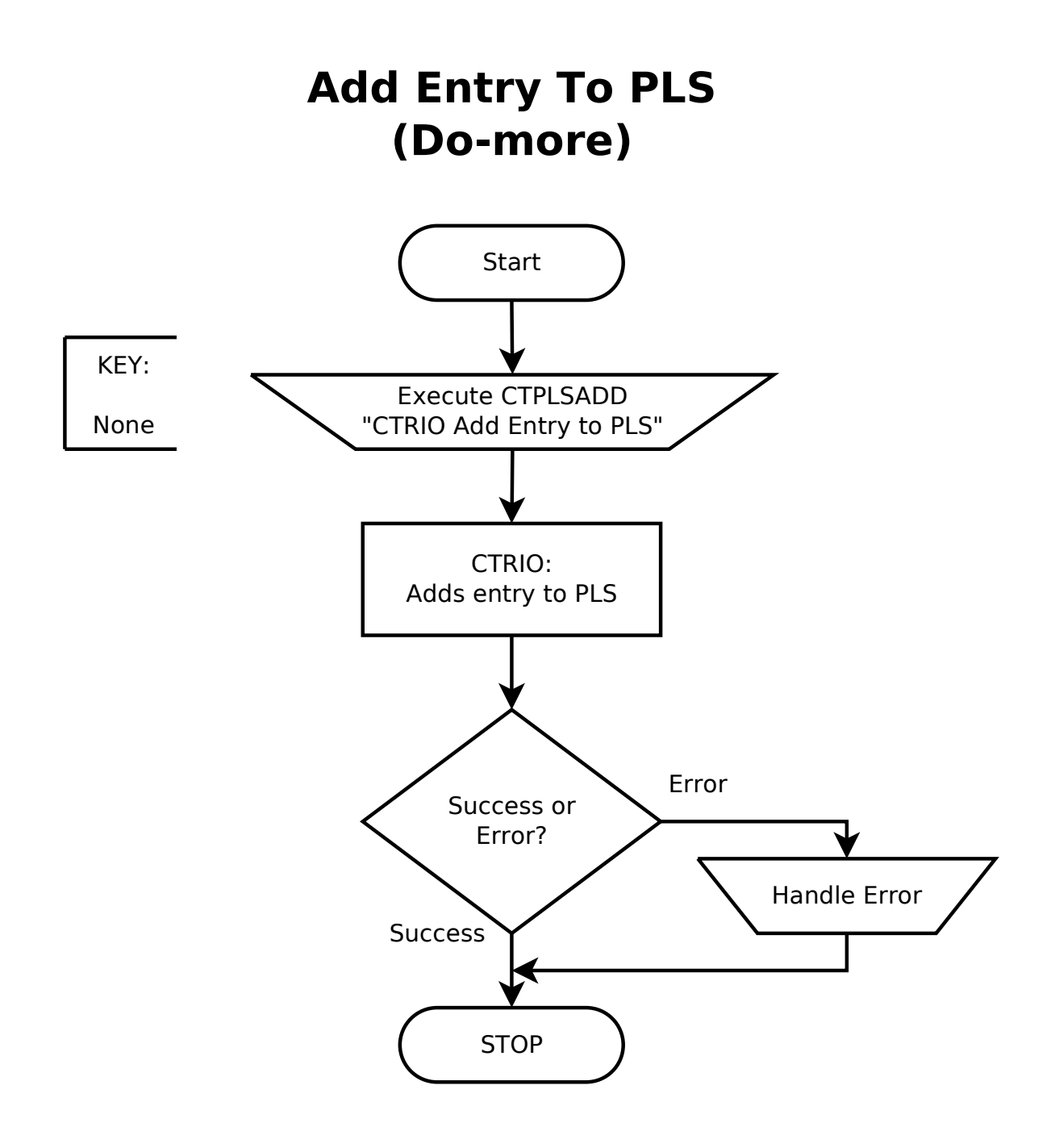

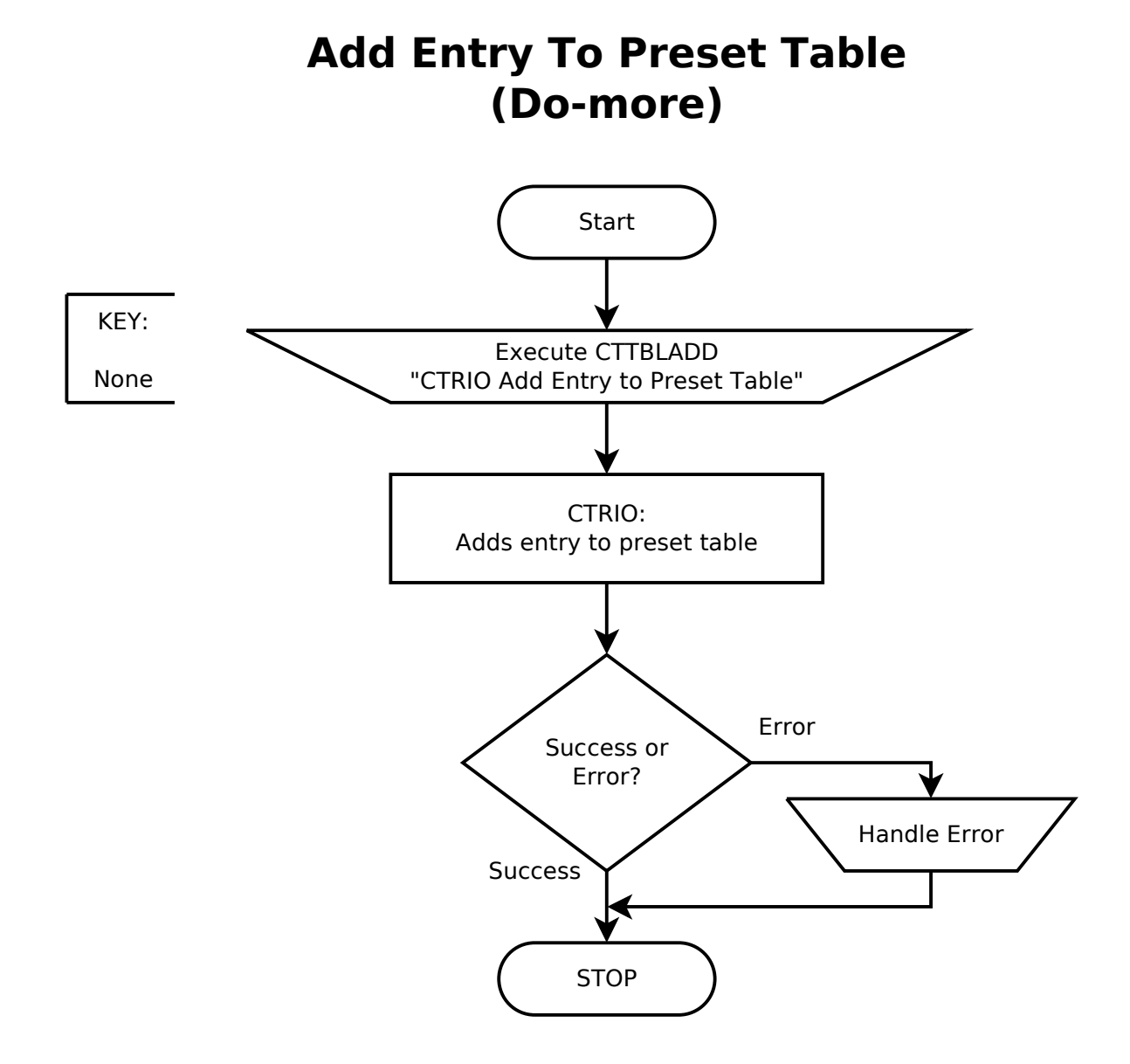

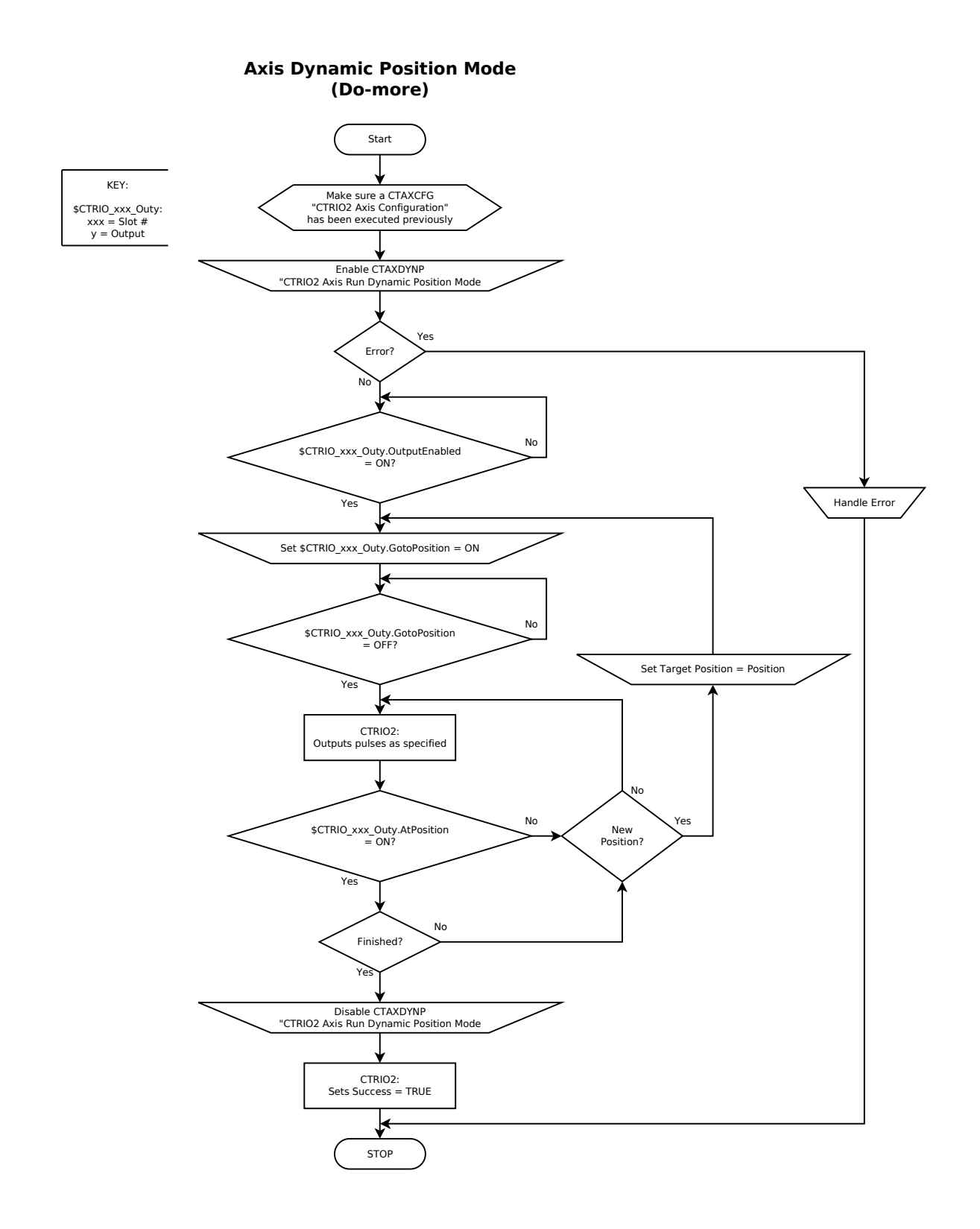

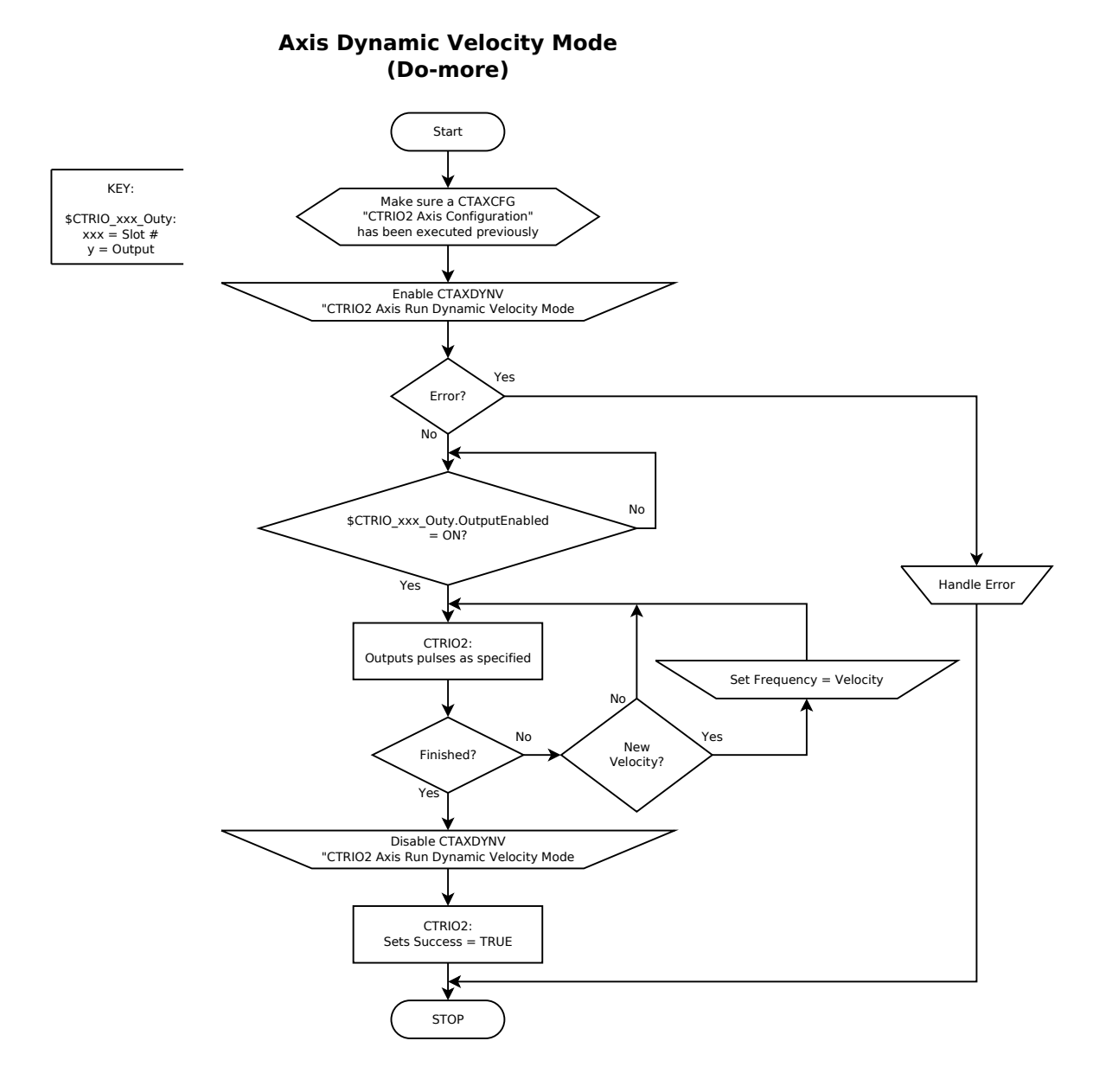

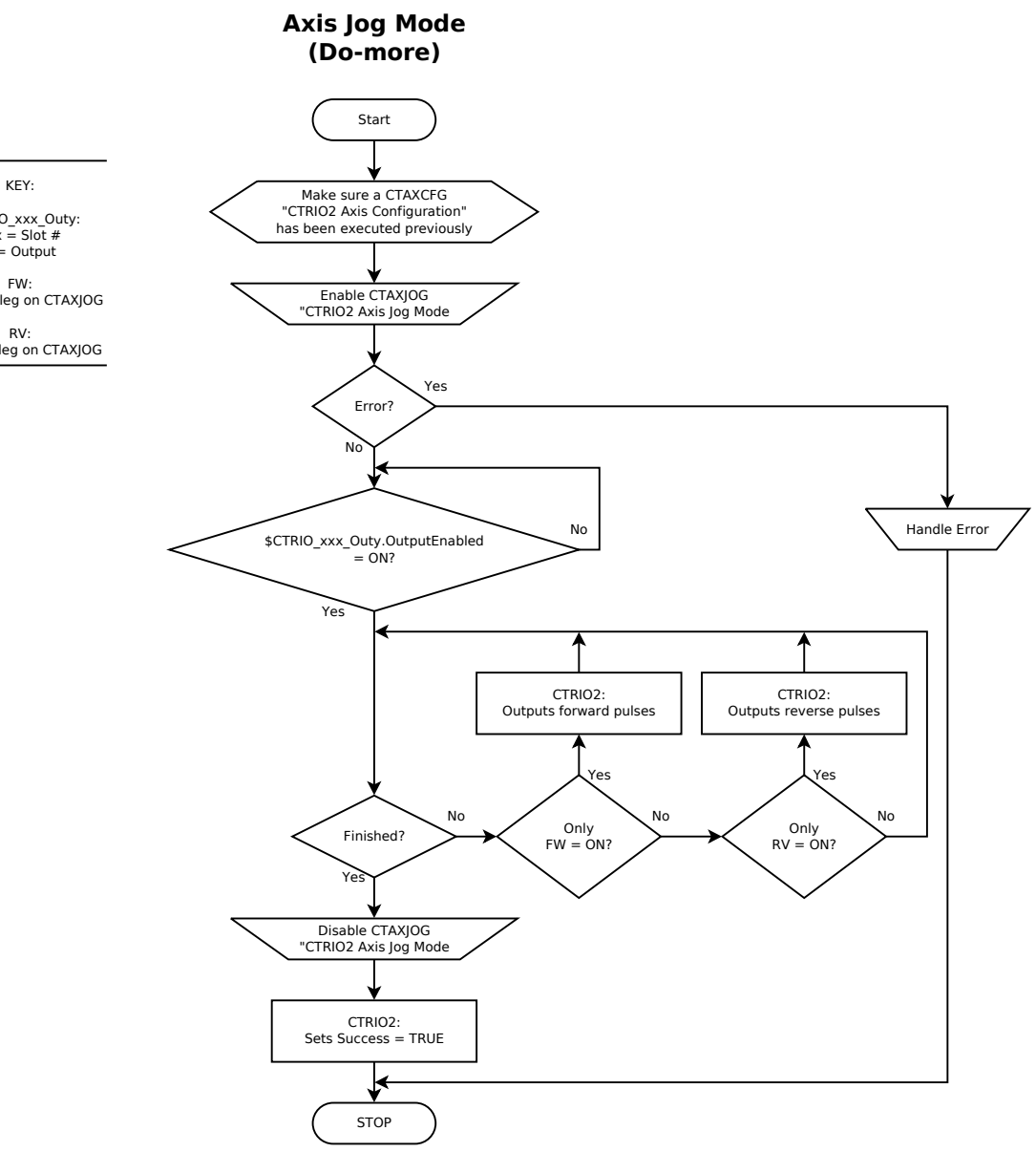

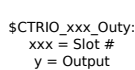

FW: FW input leg on CTAXJOG

RV: RV input leg on CTAXJOG

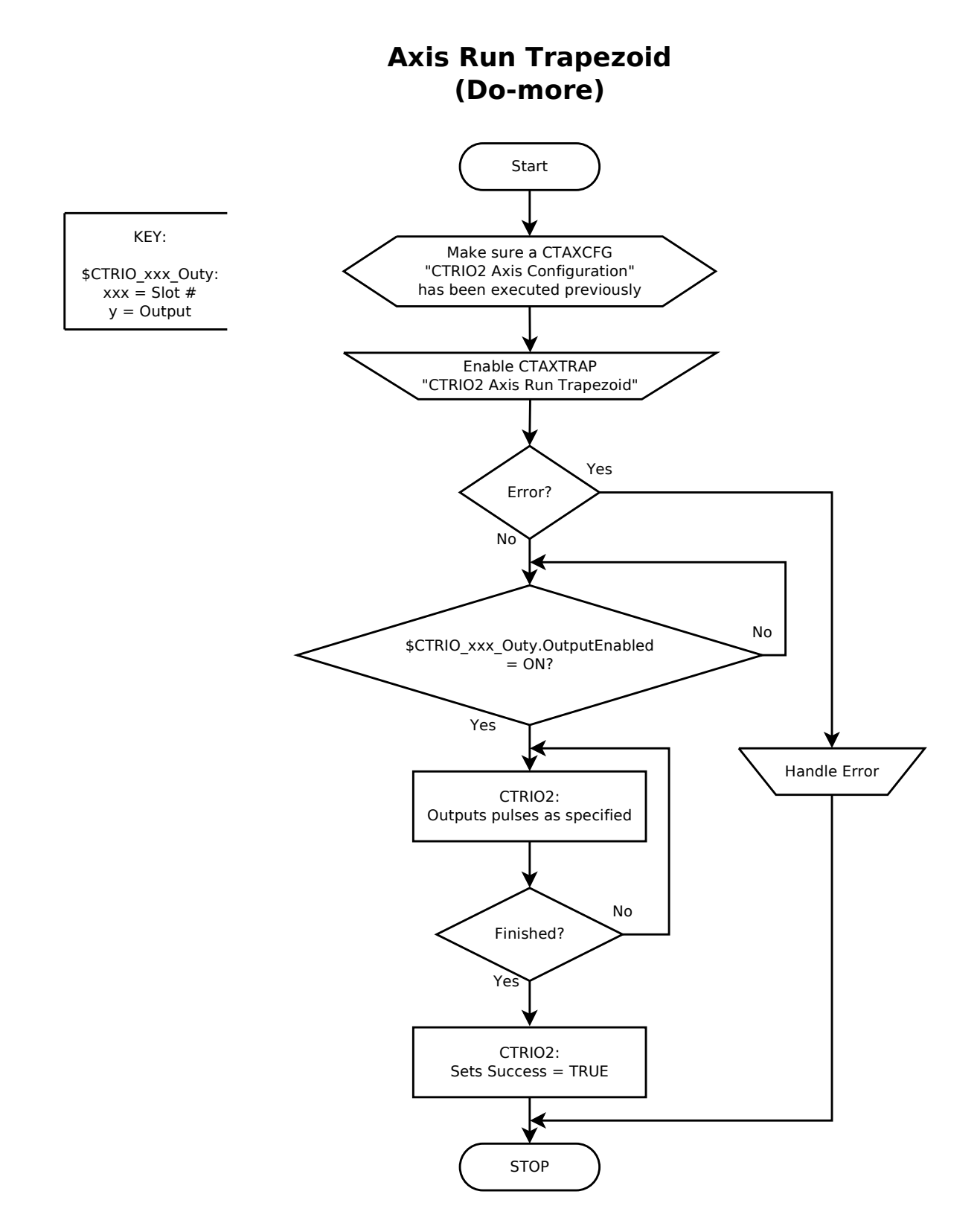

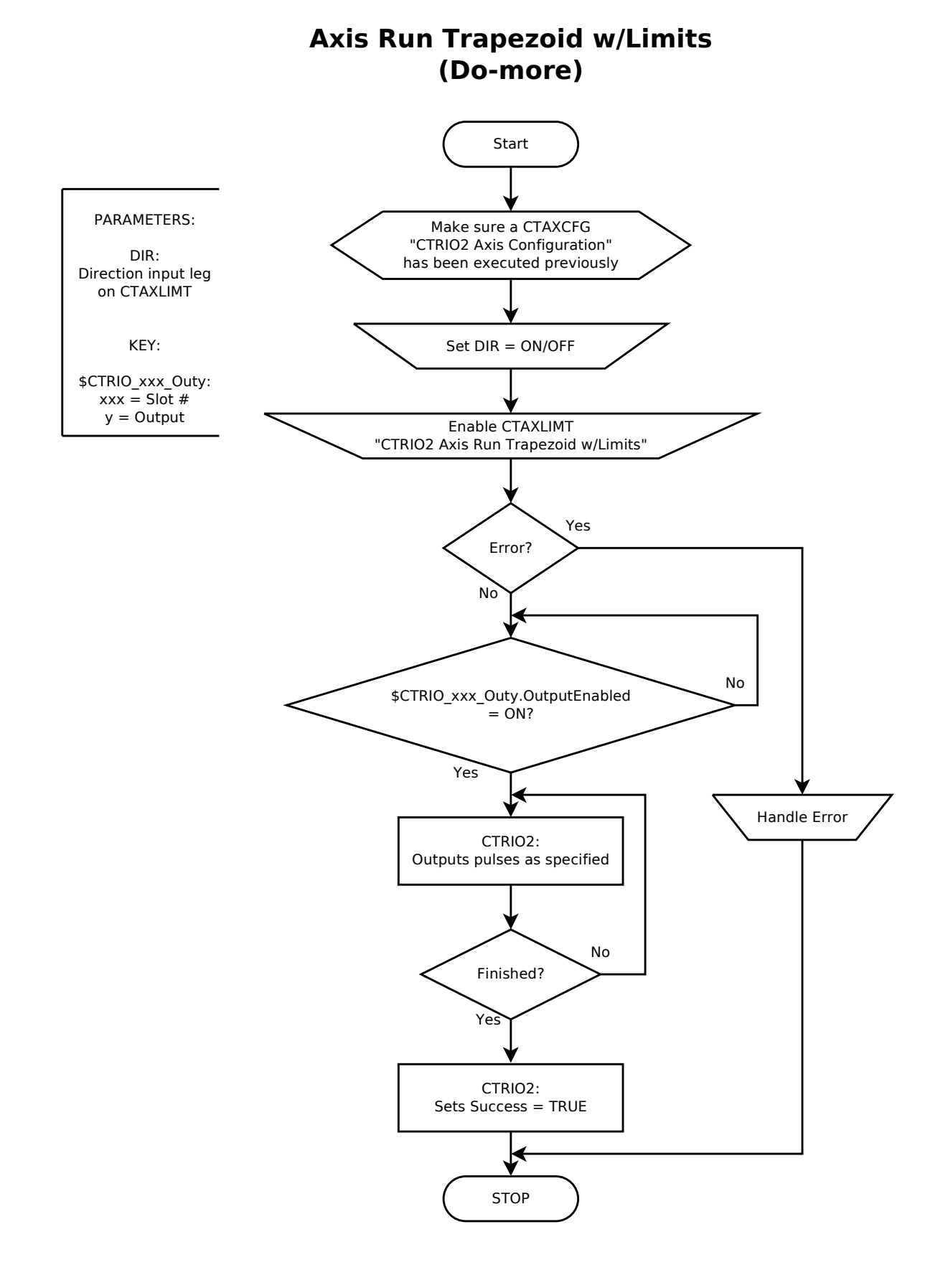

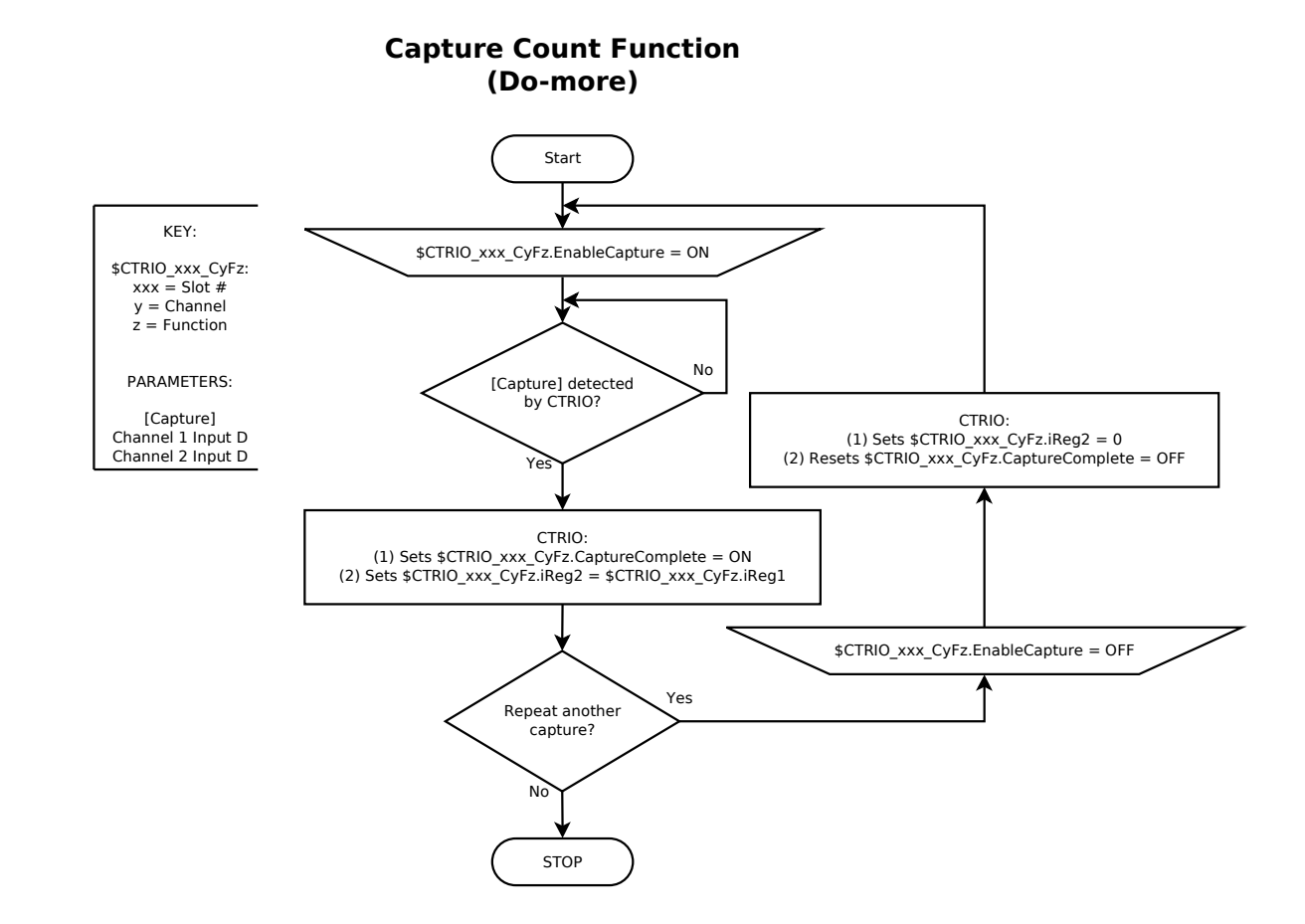

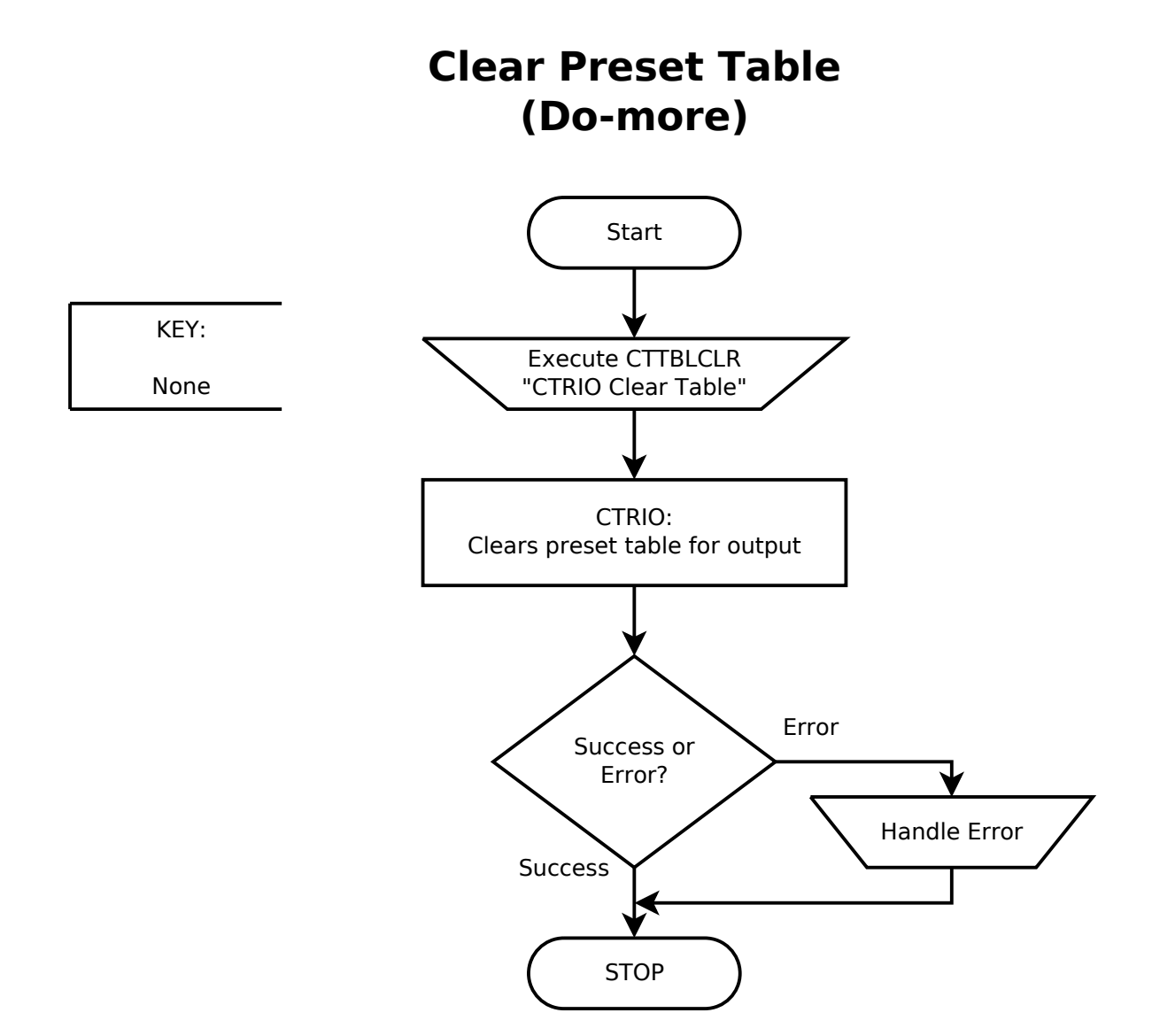

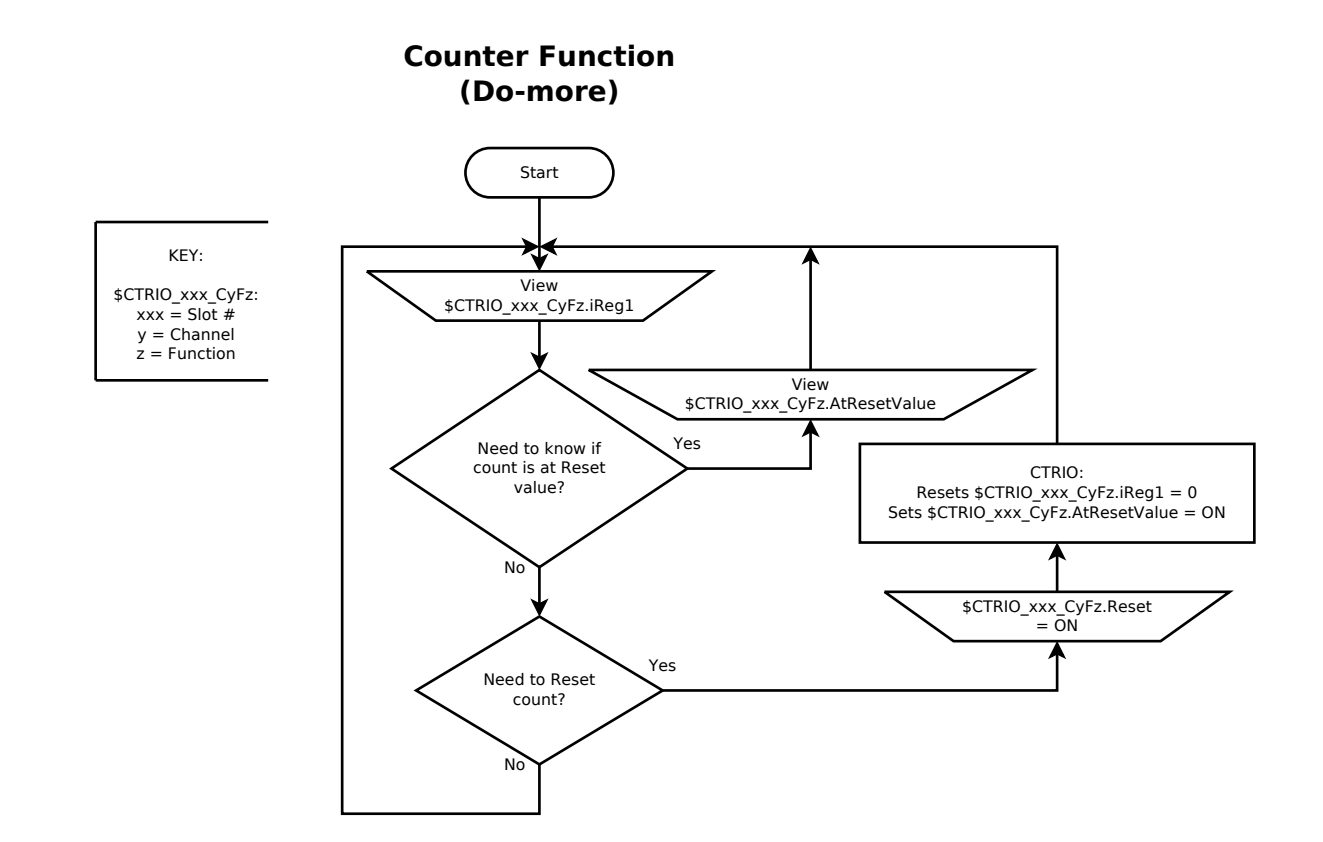

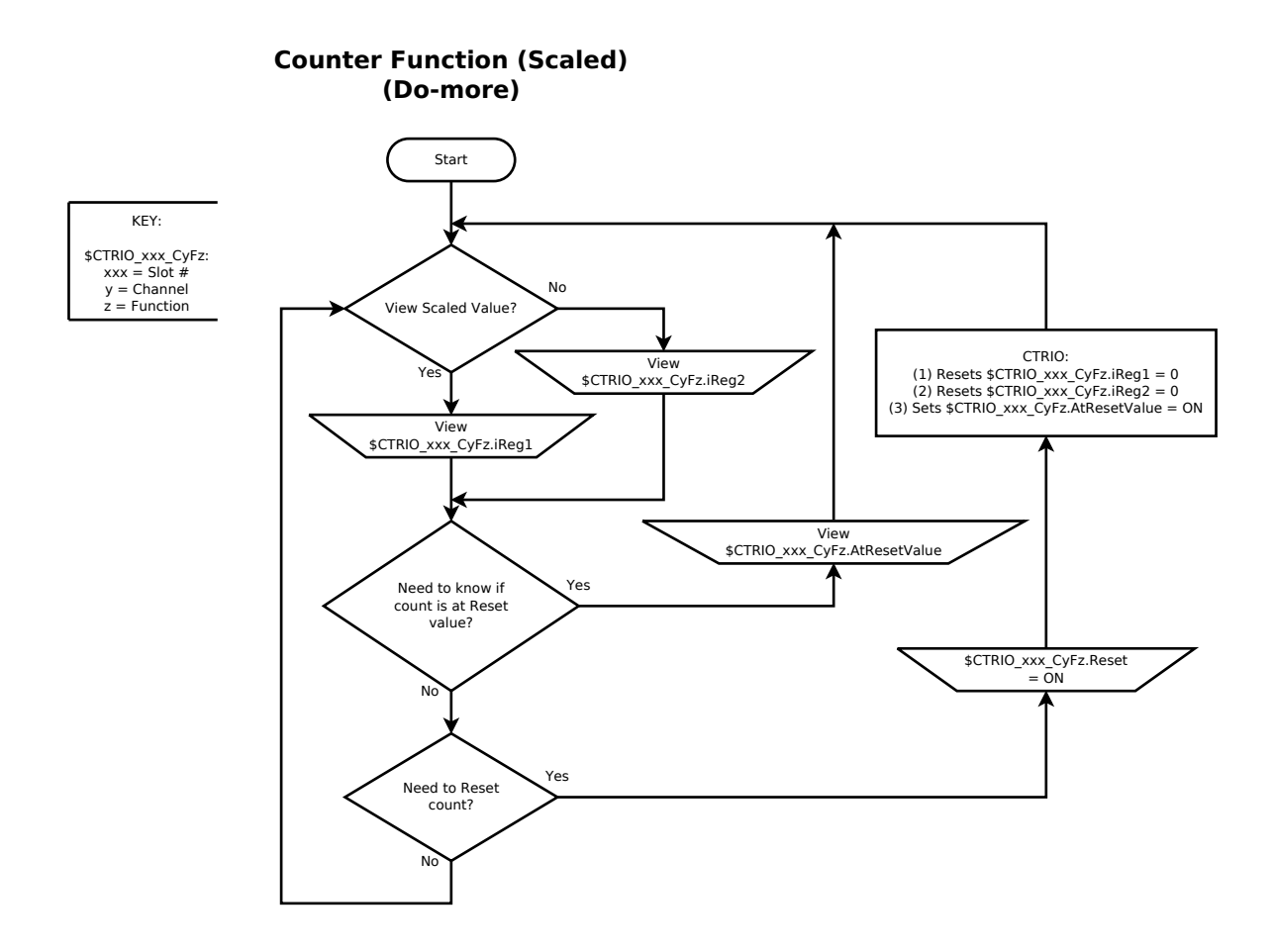

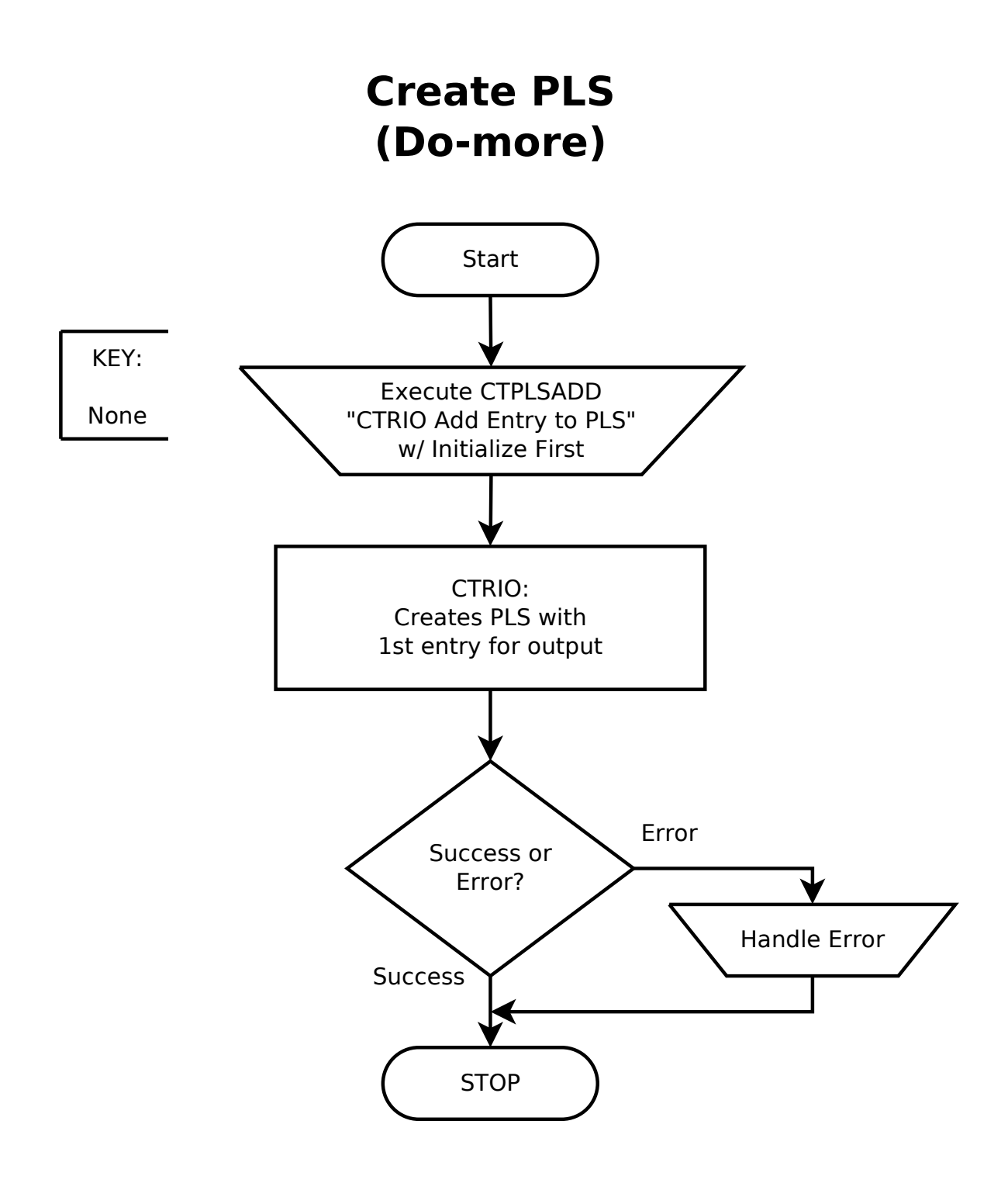

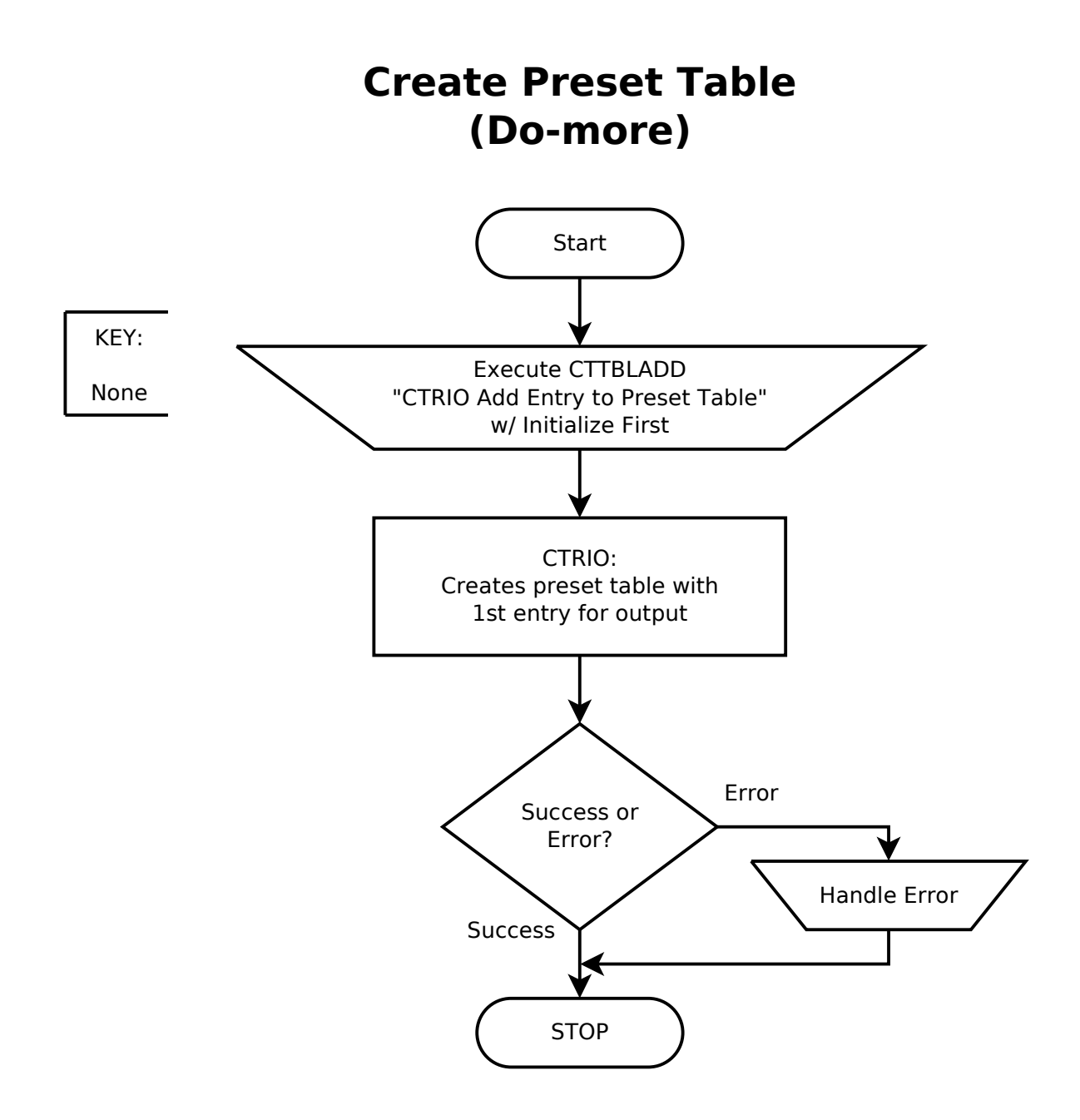

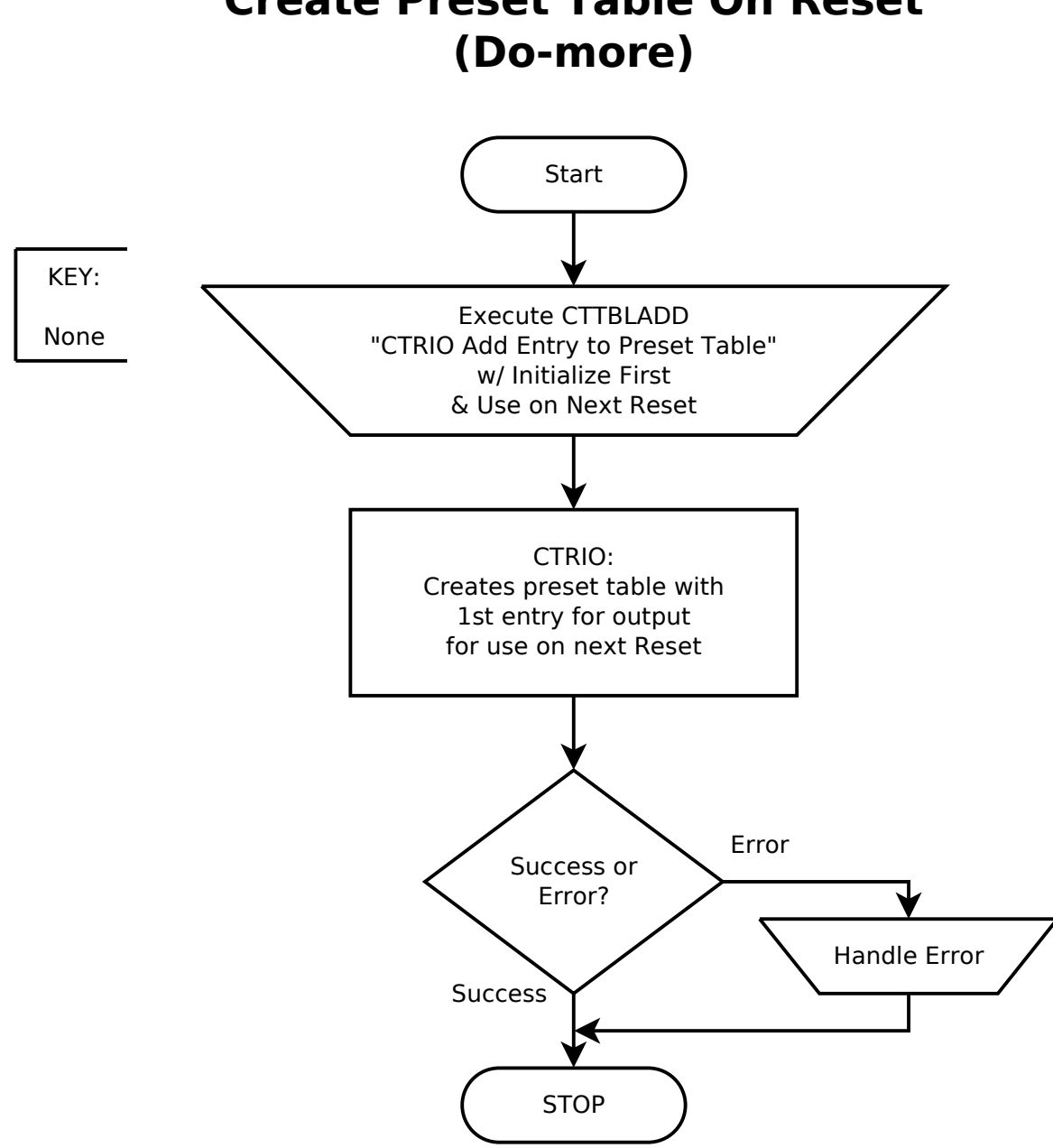

## Create Preset Table On Reset

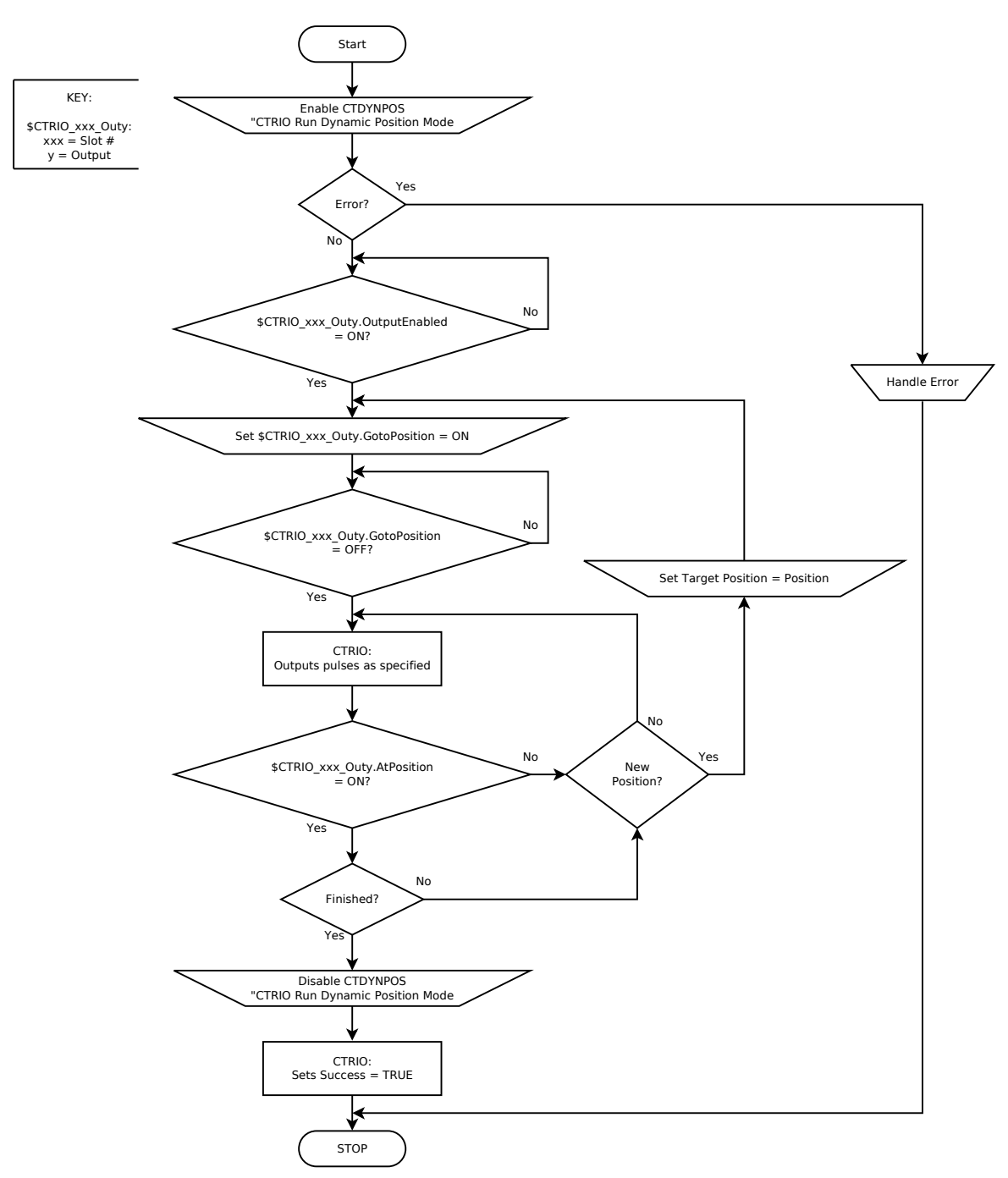

## Dynamic Position or Dynamic Position PLUS Mode (Do-more)

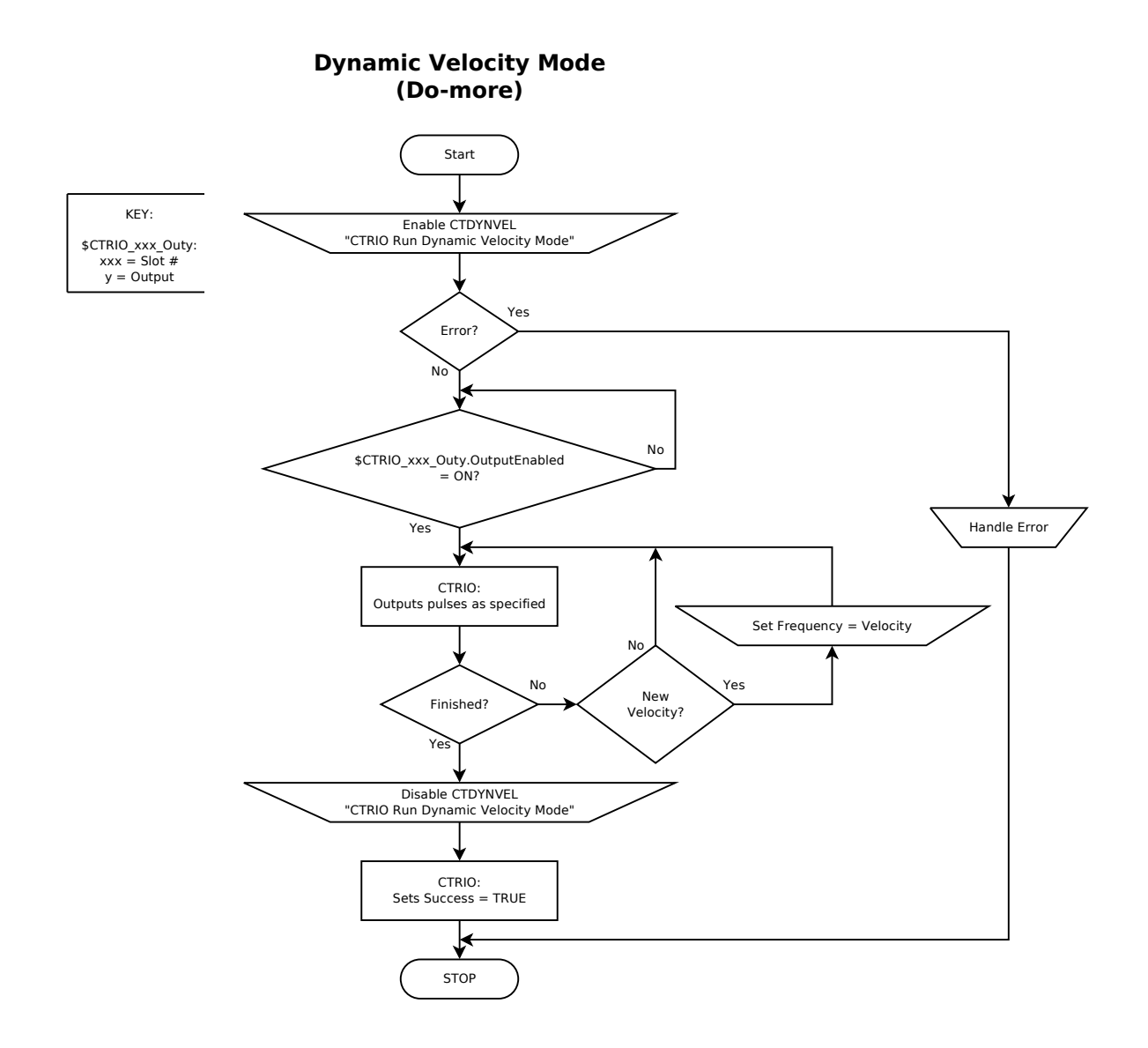

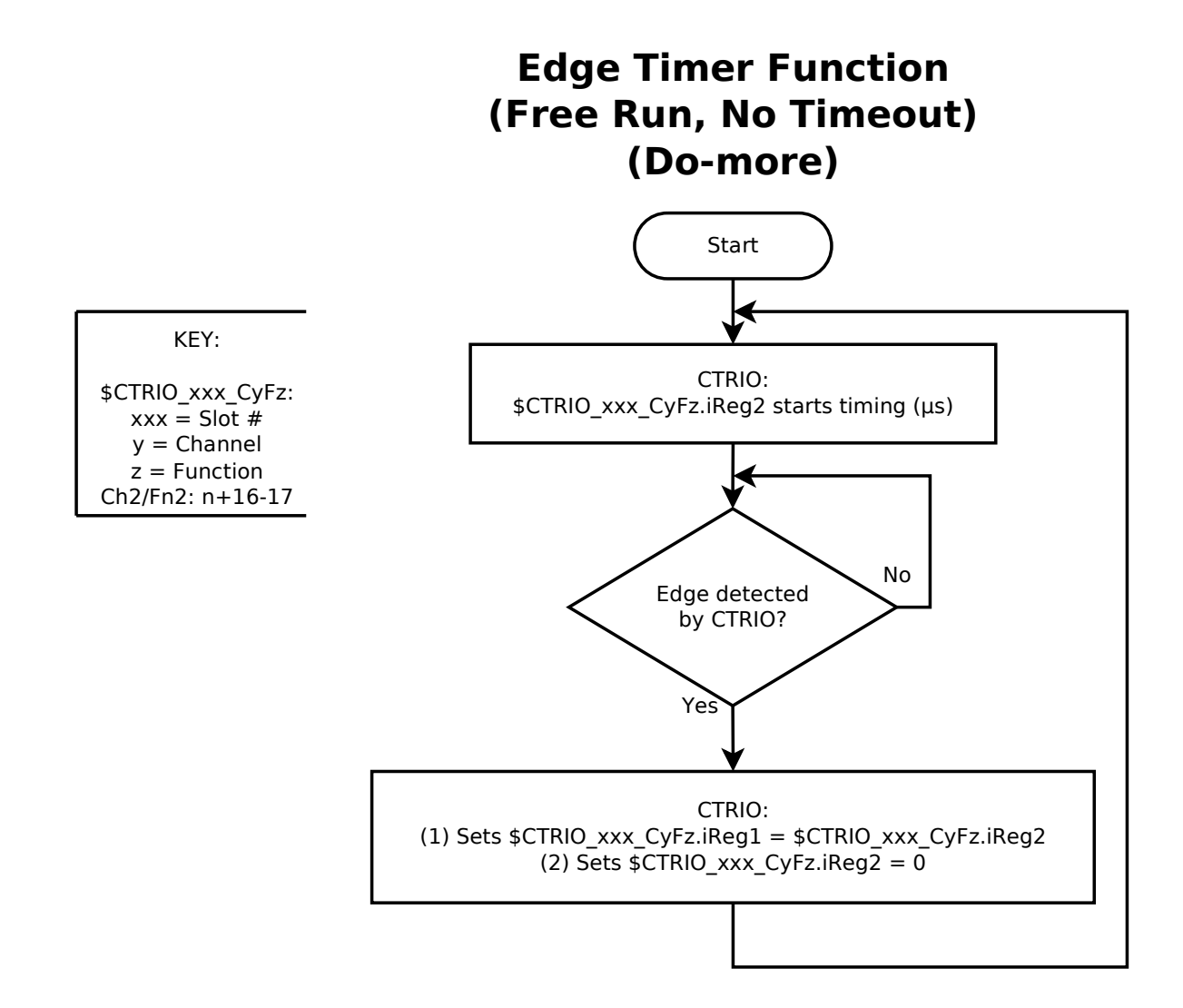

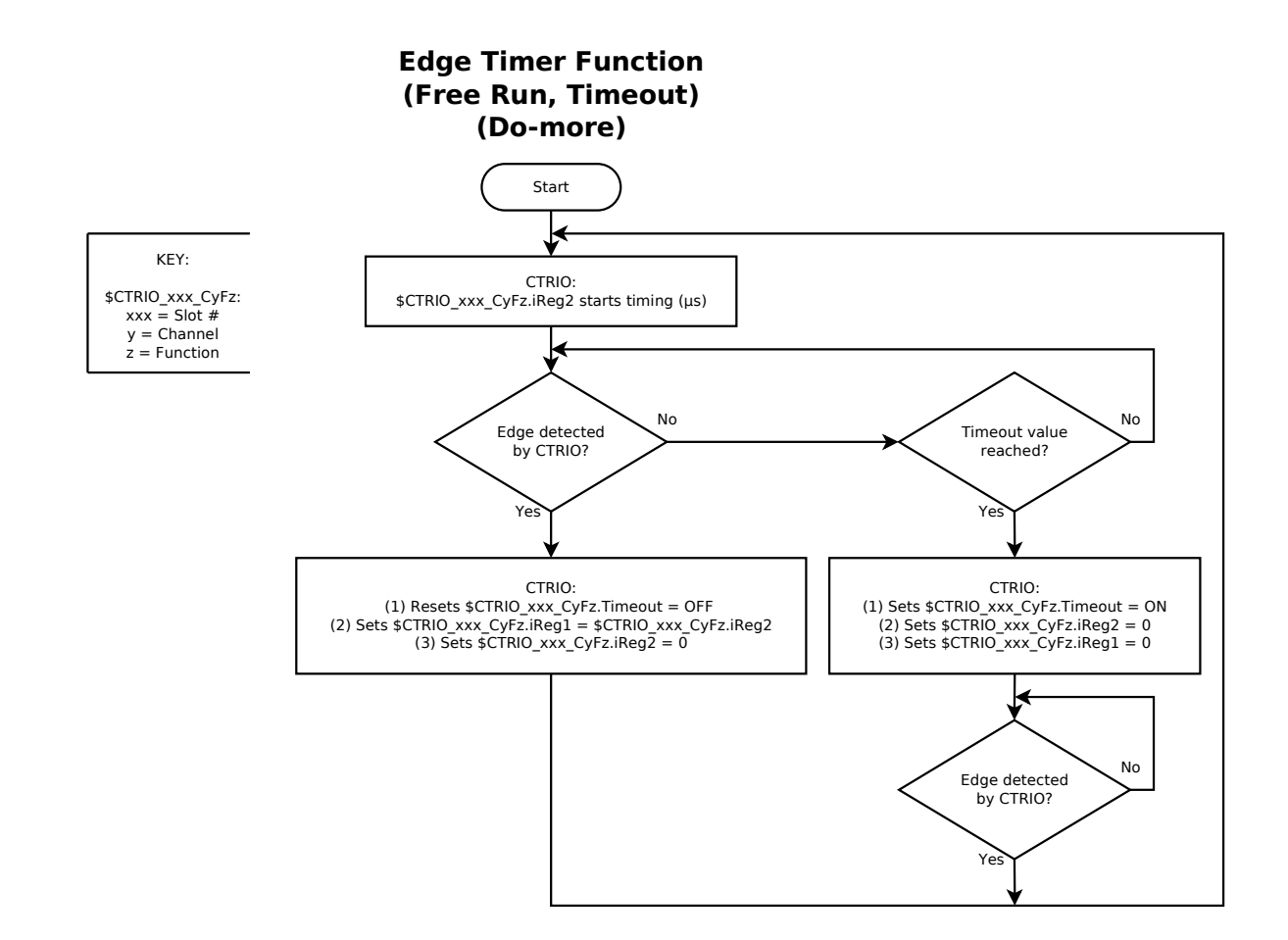

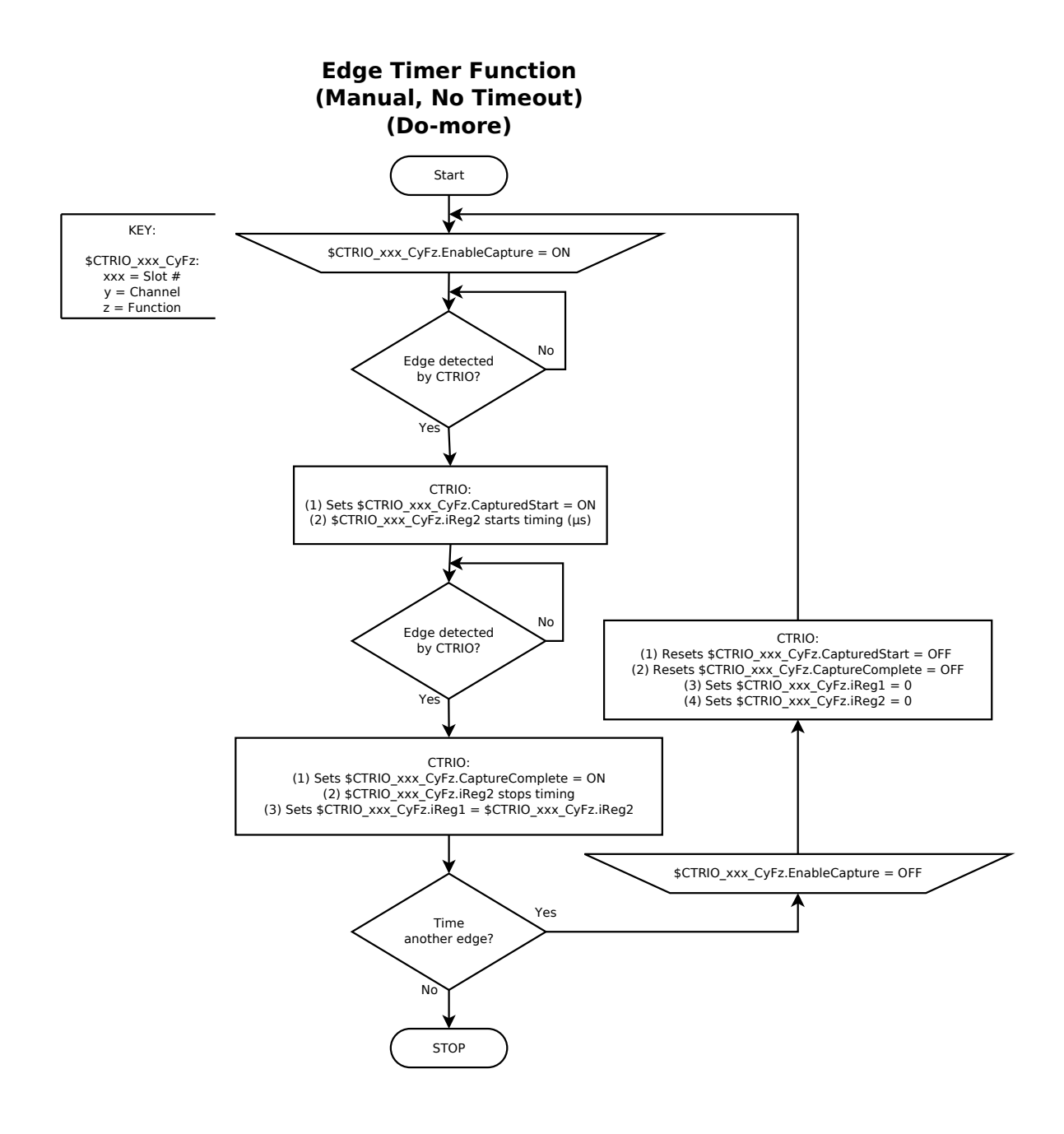

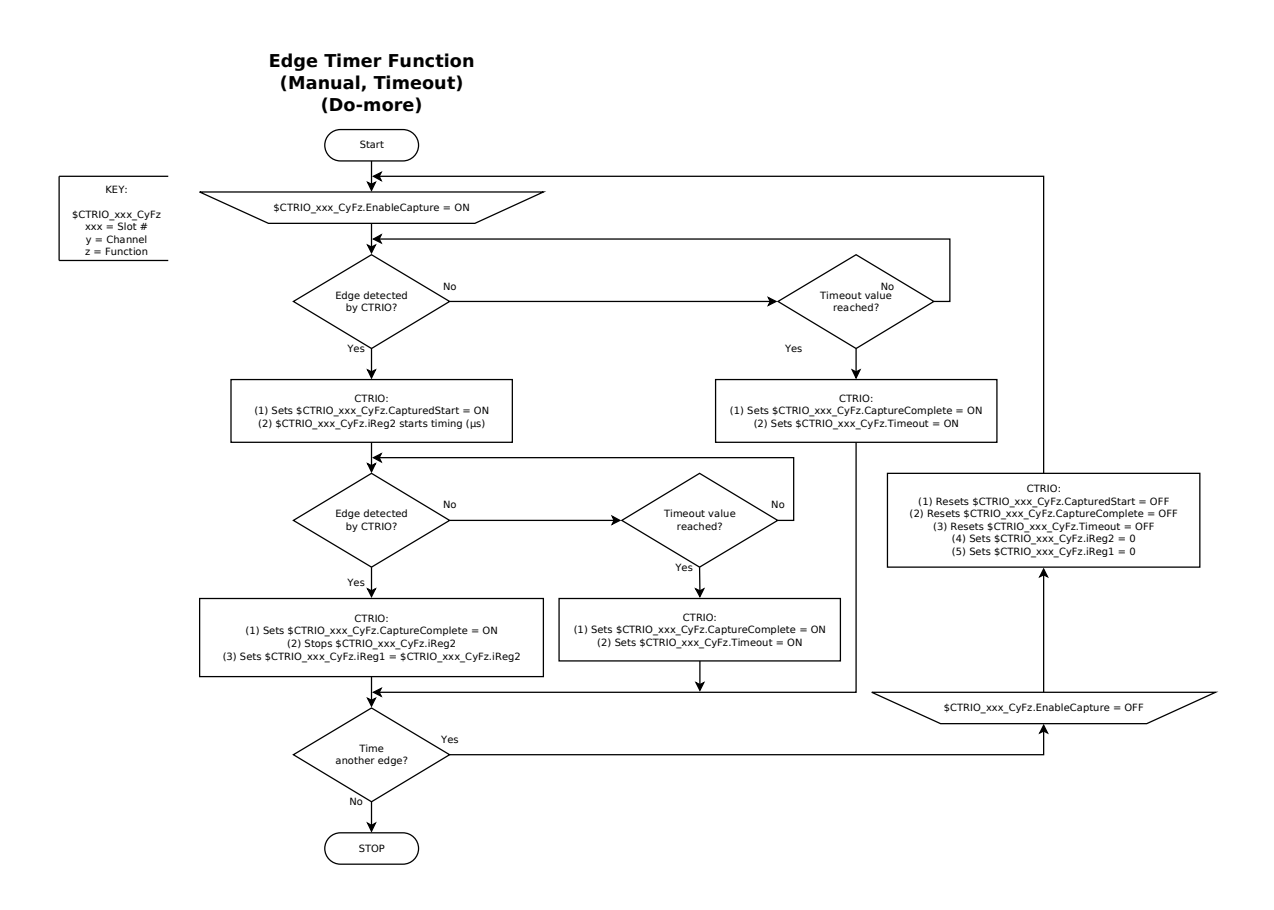

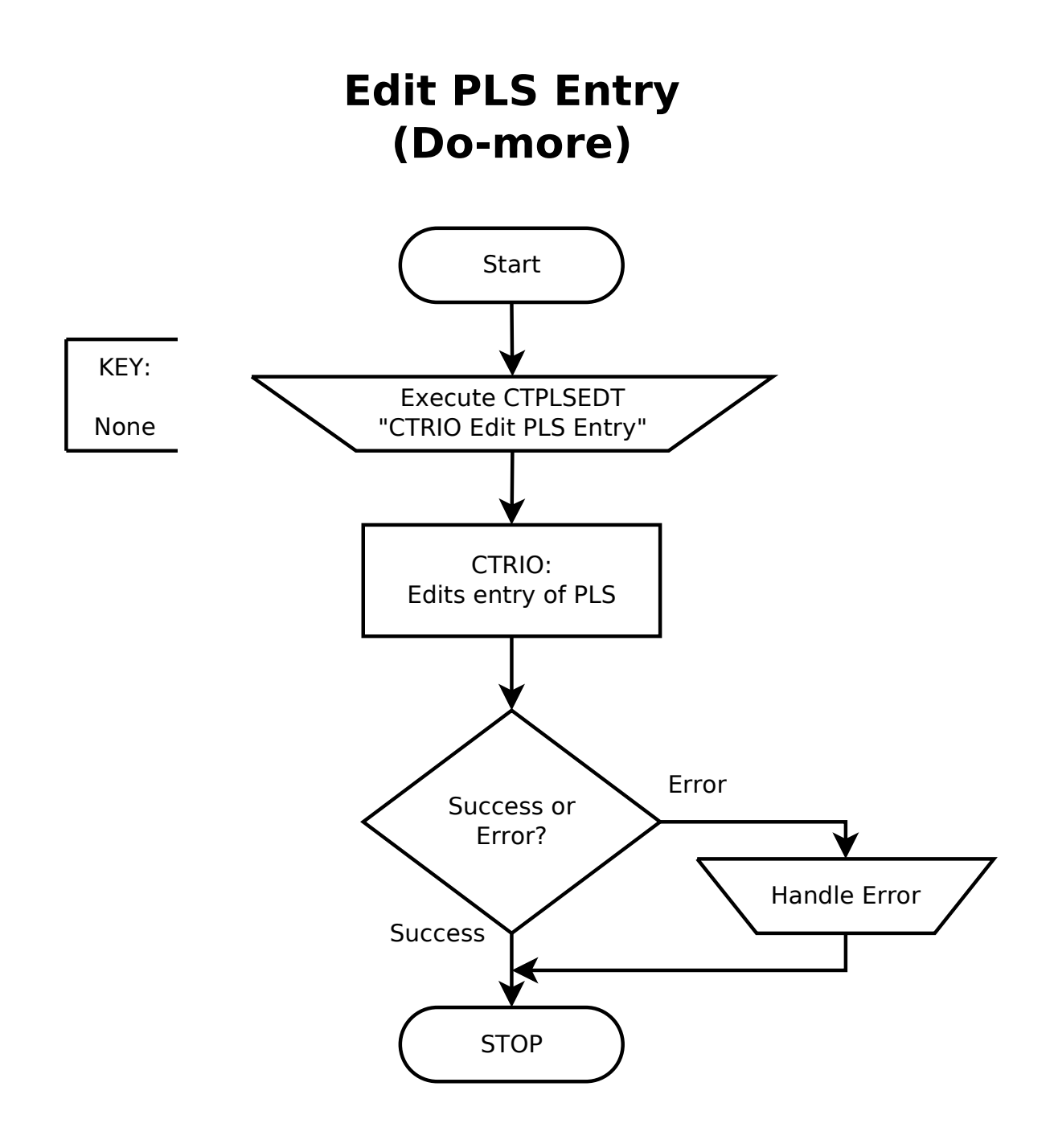

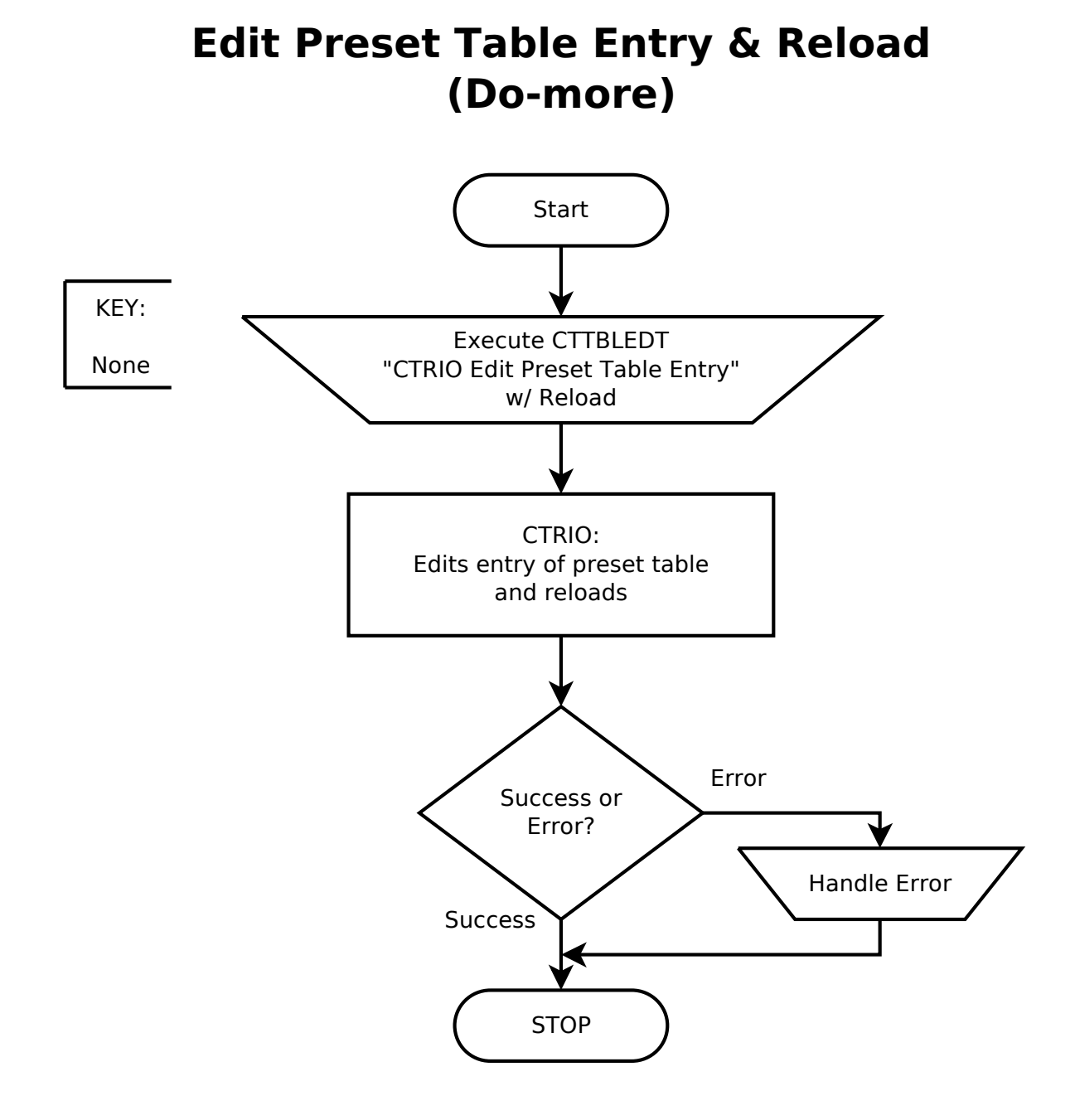

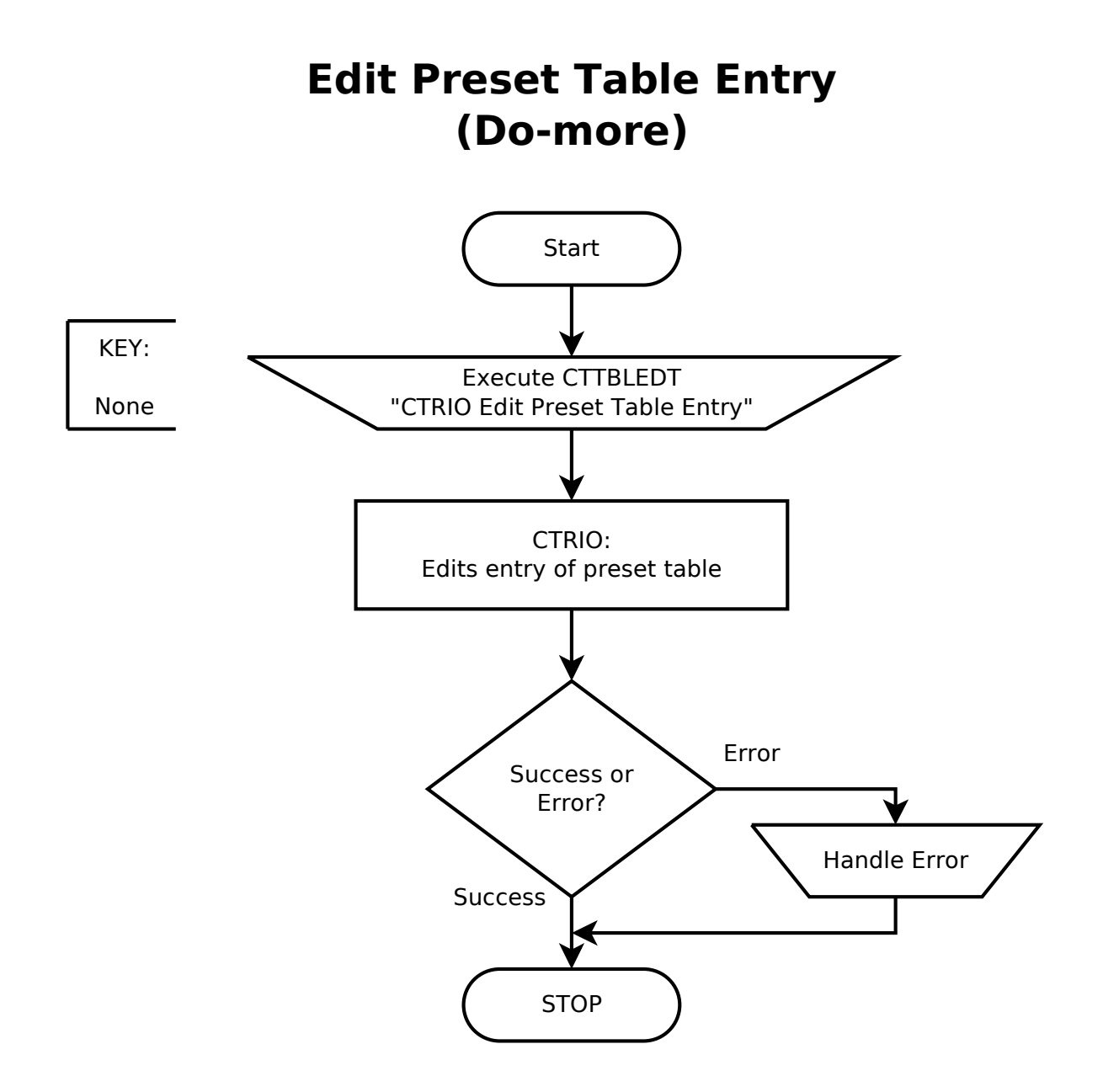

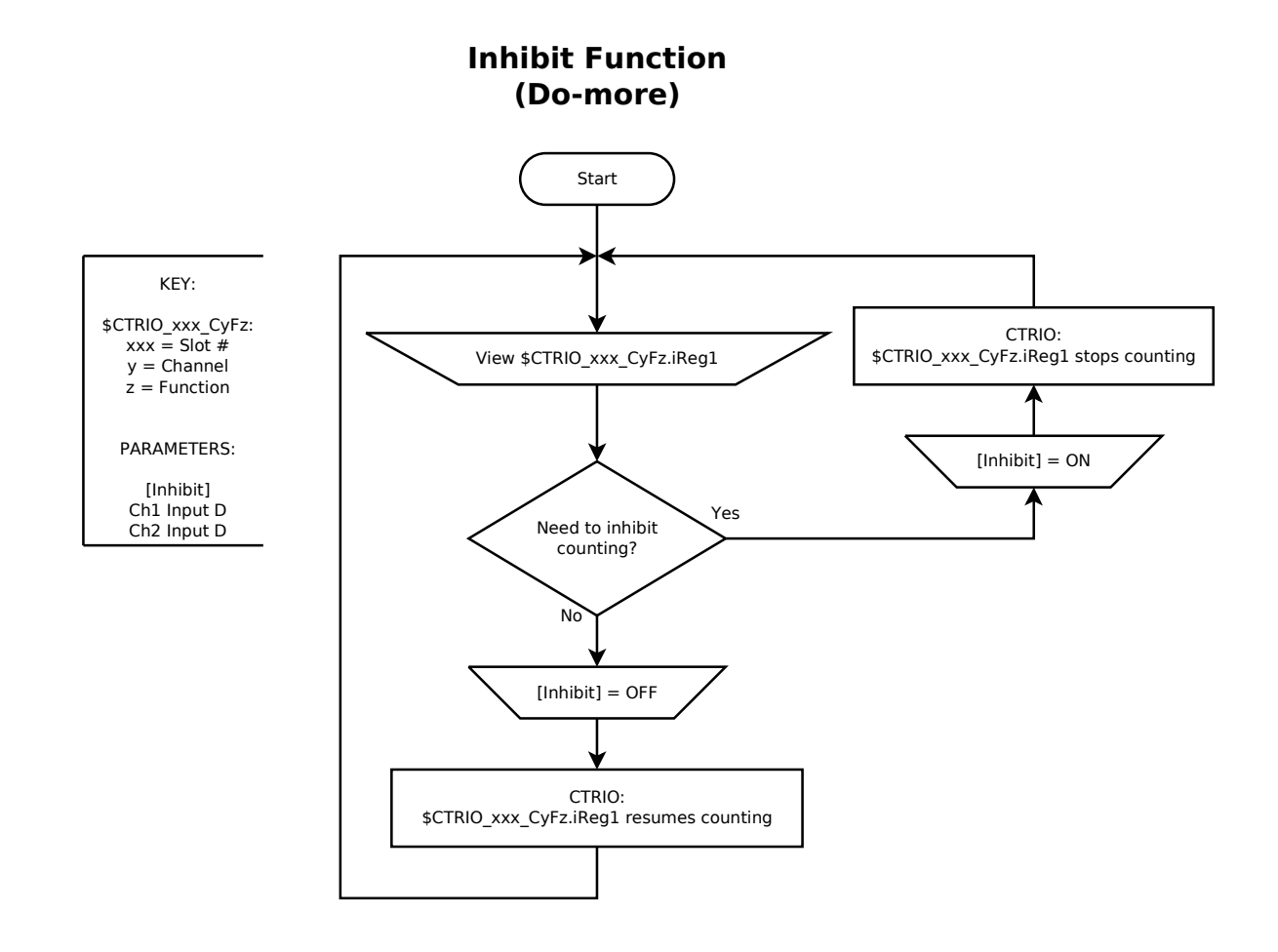

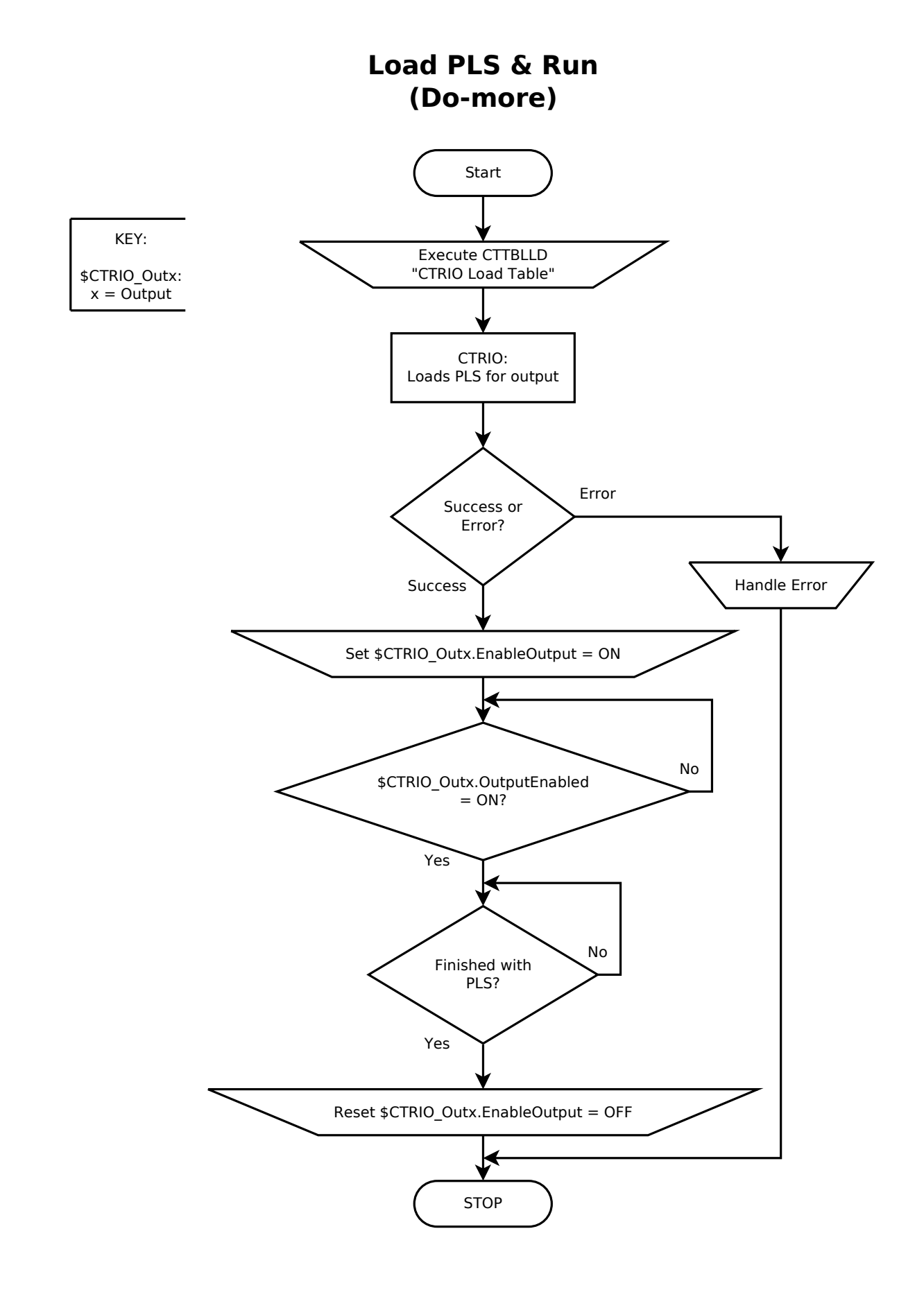

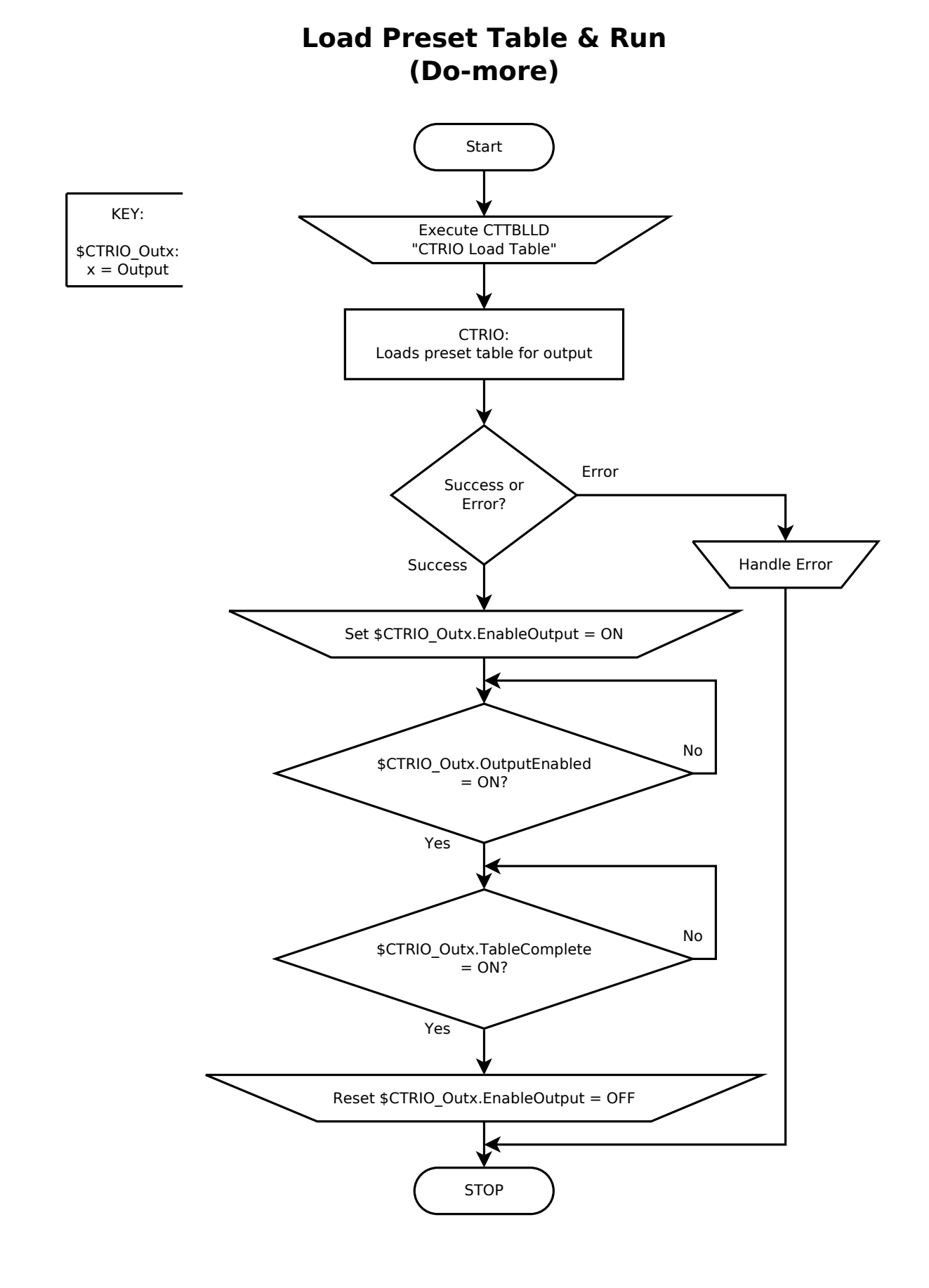

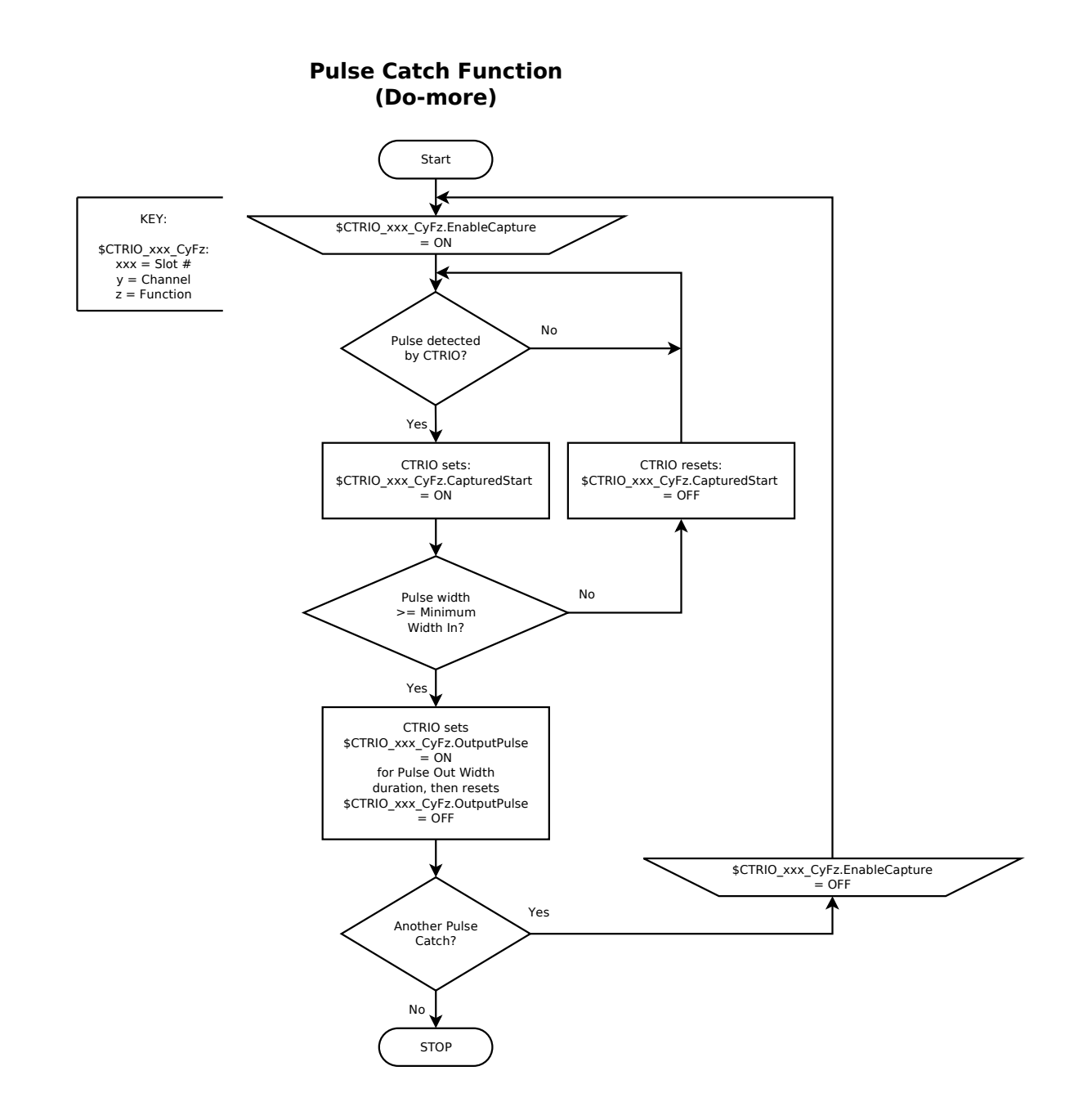

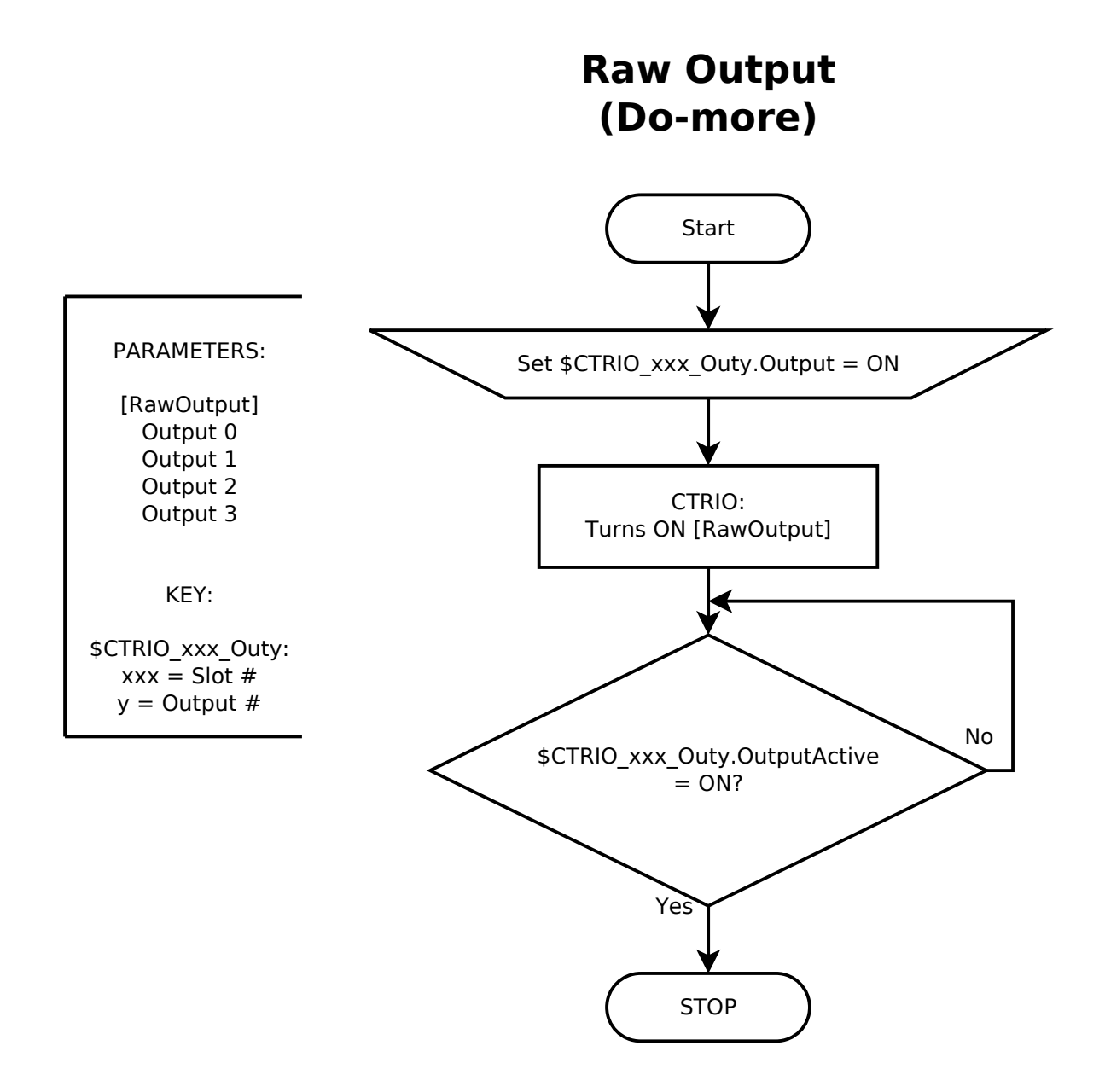

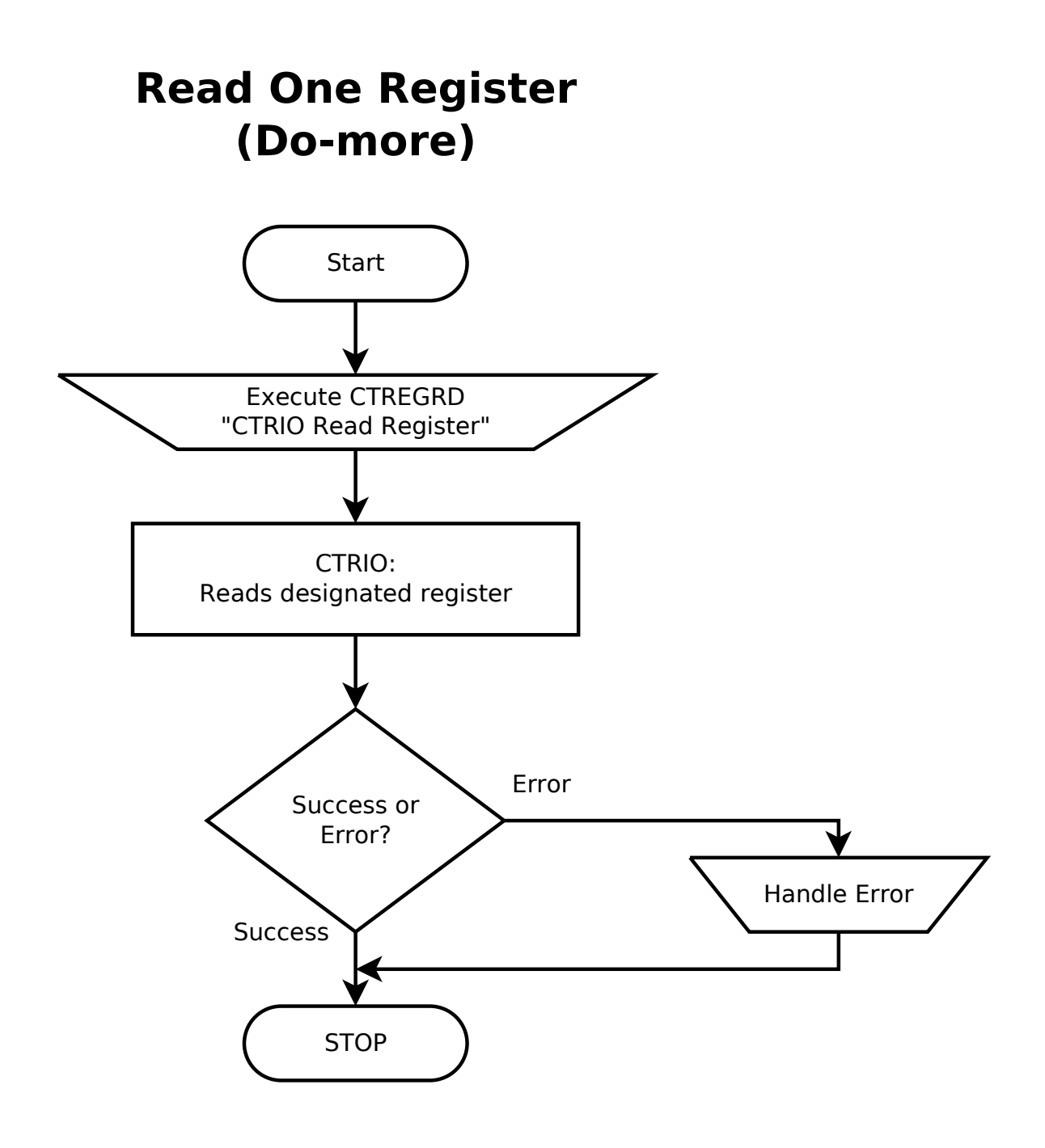

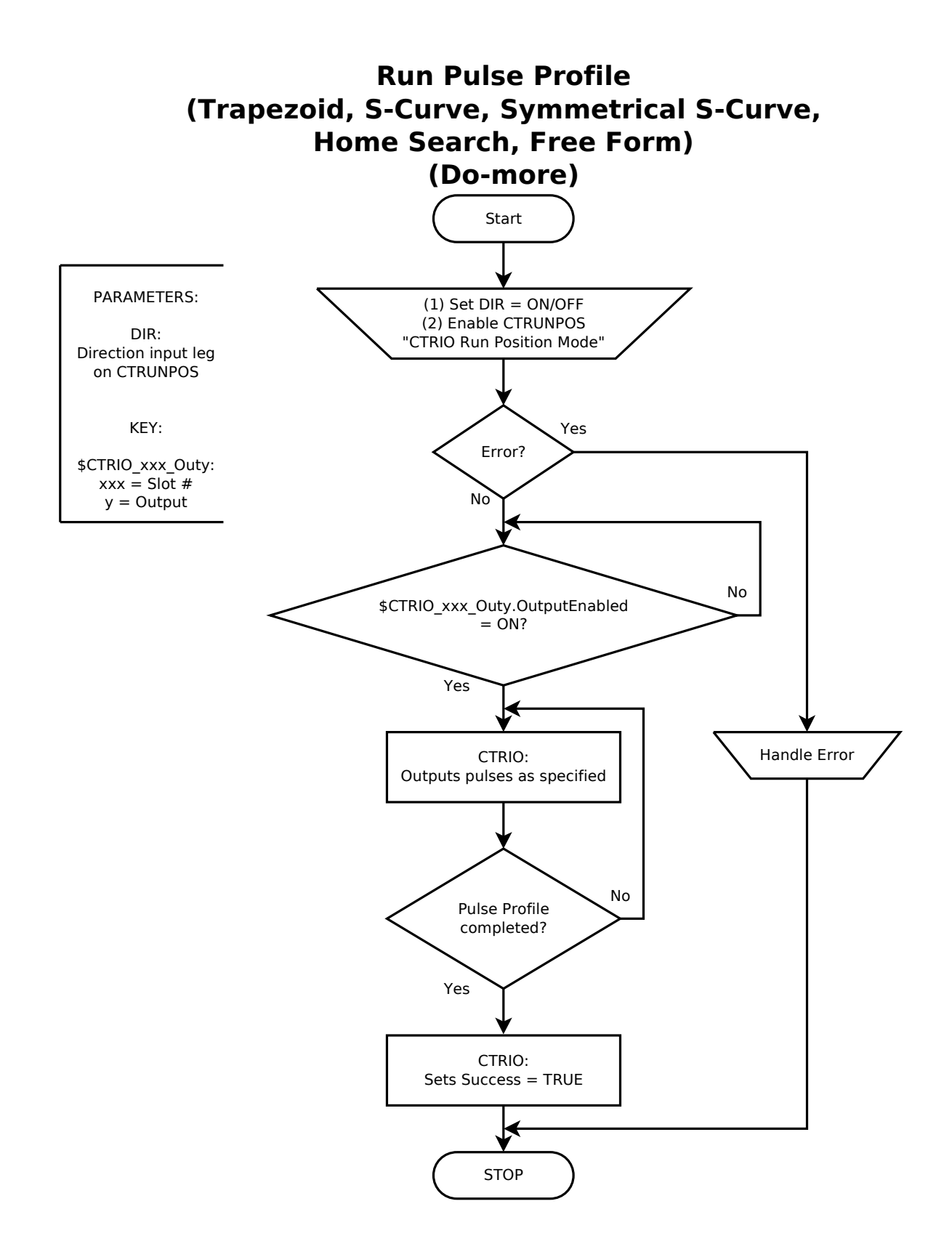

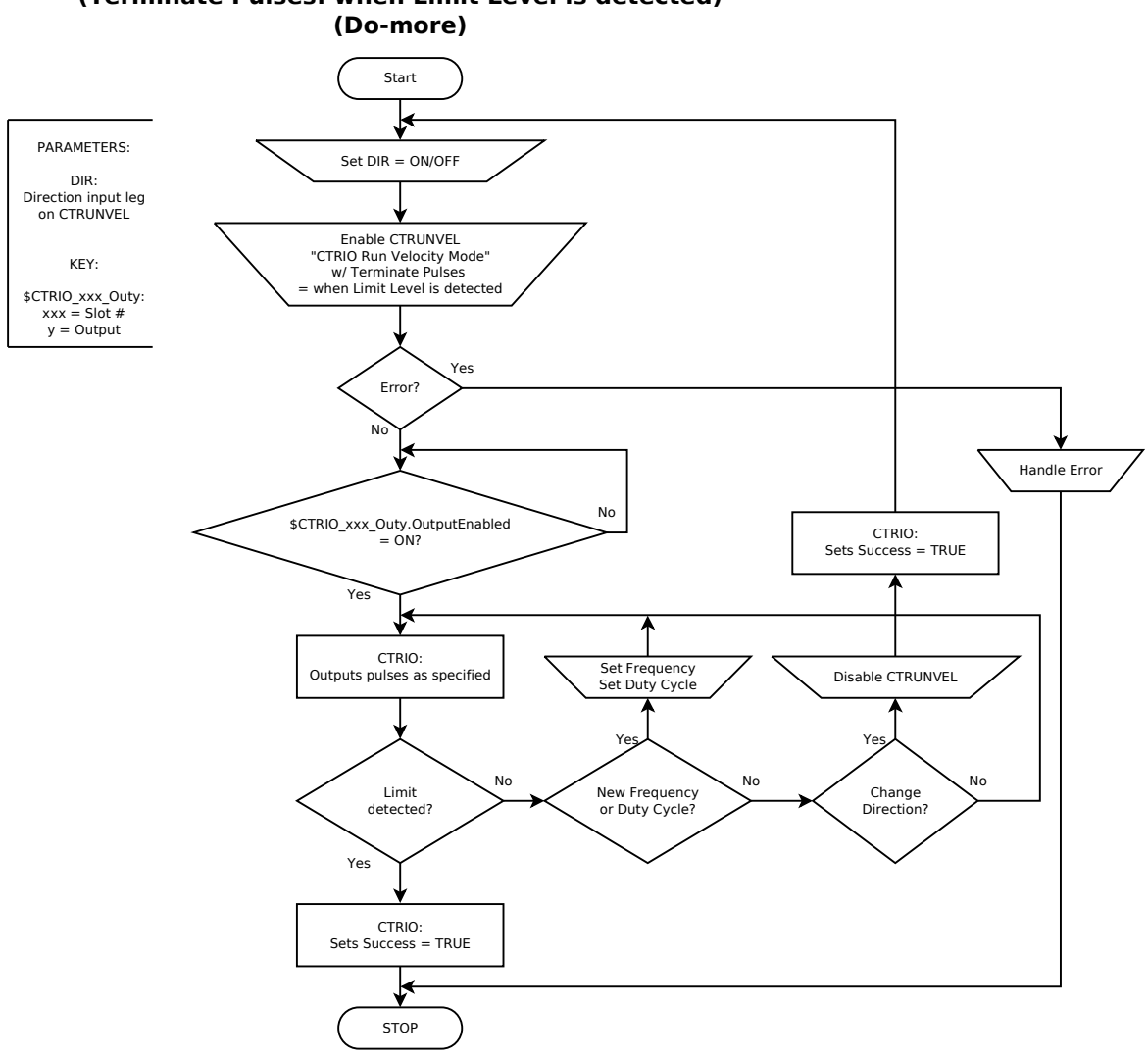

Run To Limit (Terminate Pulses: when Limit Level is detected)

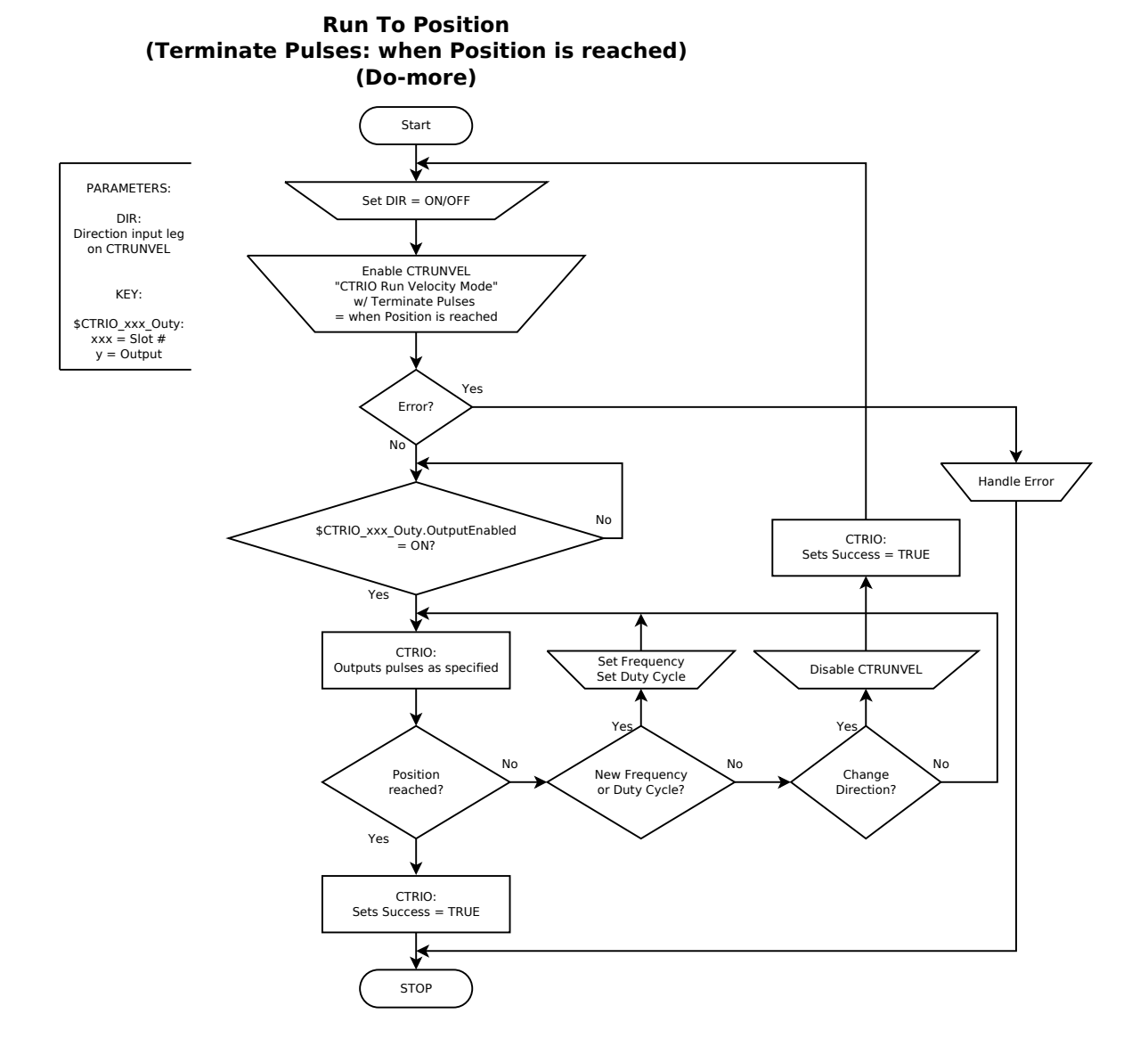

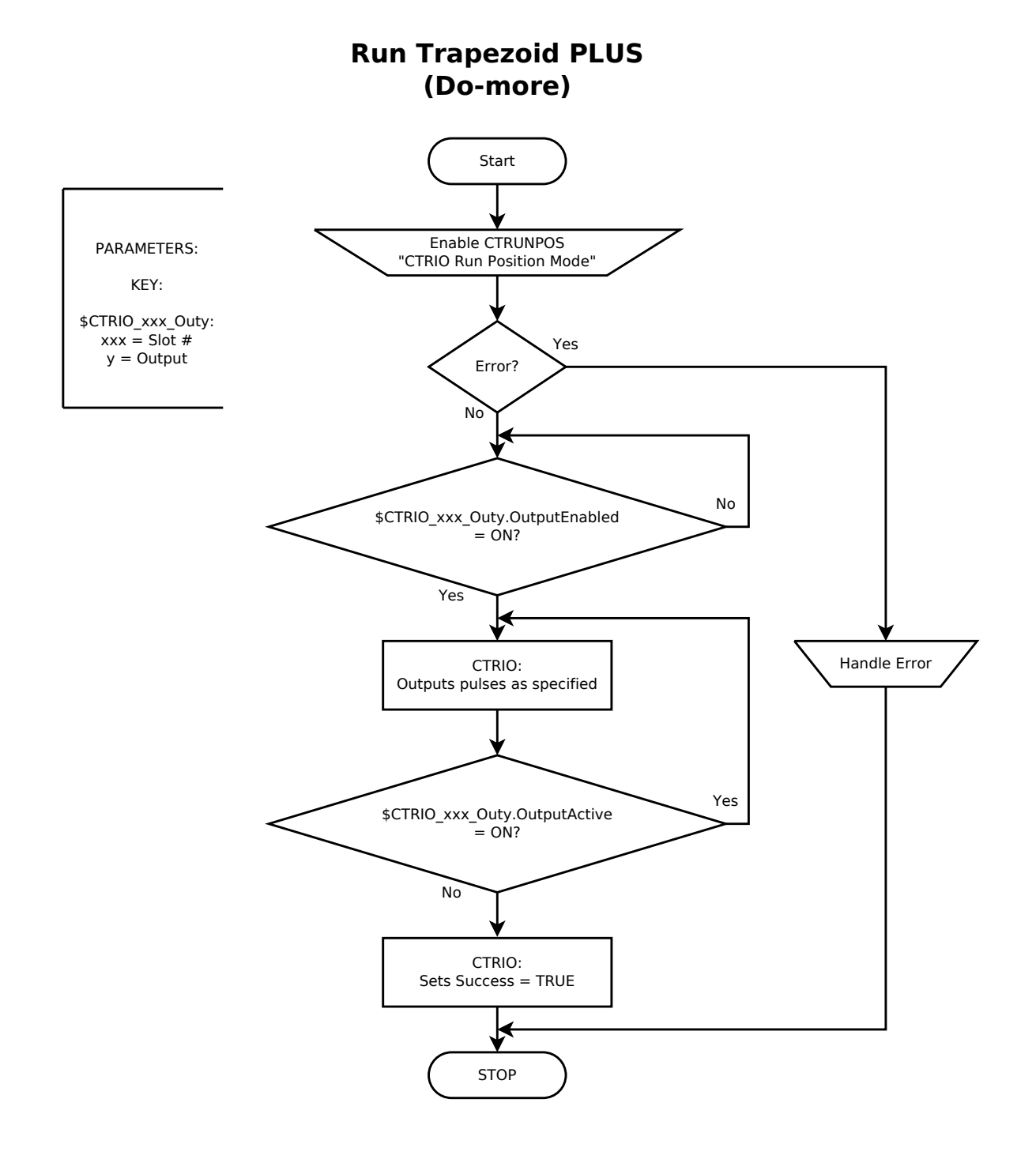

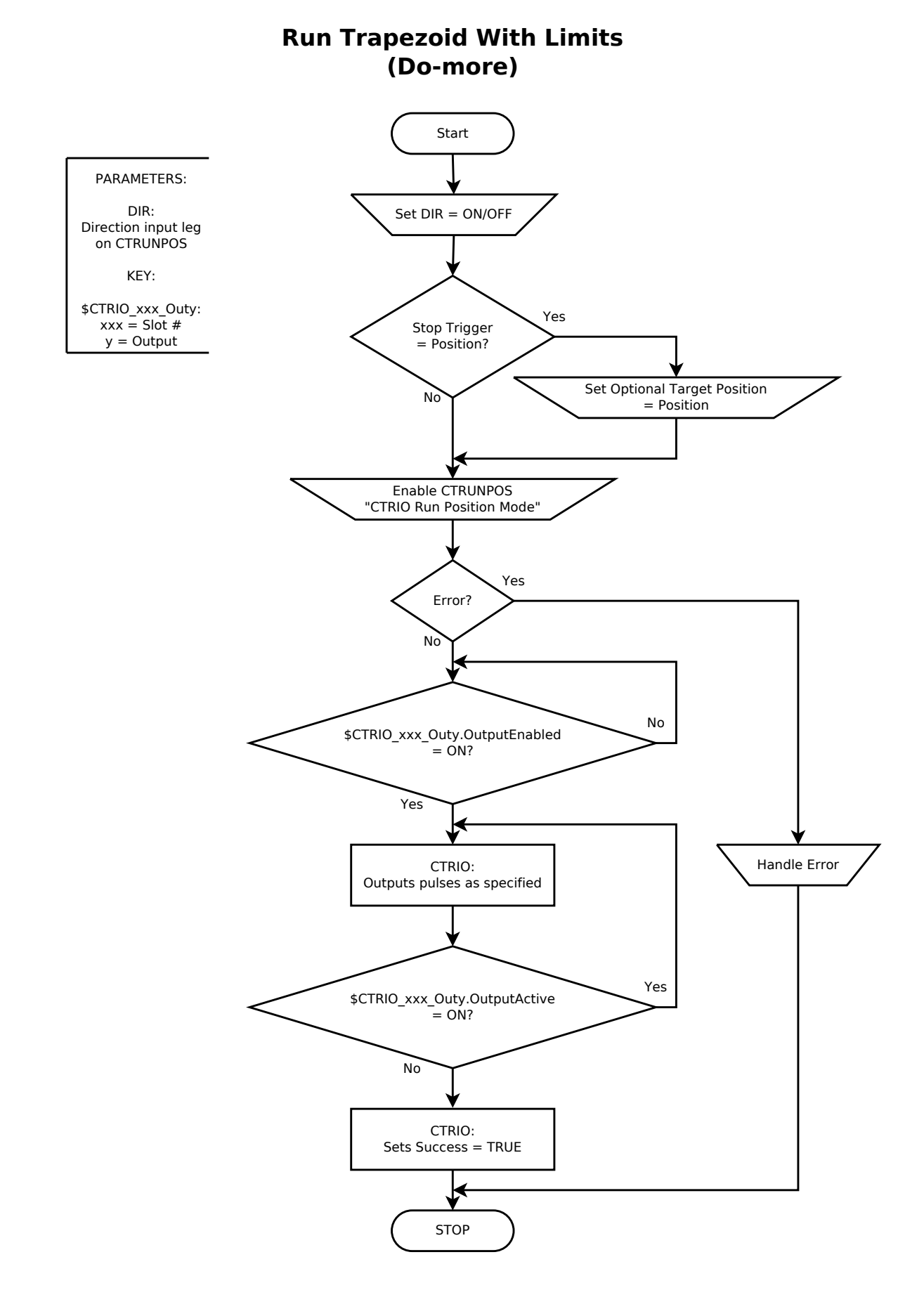

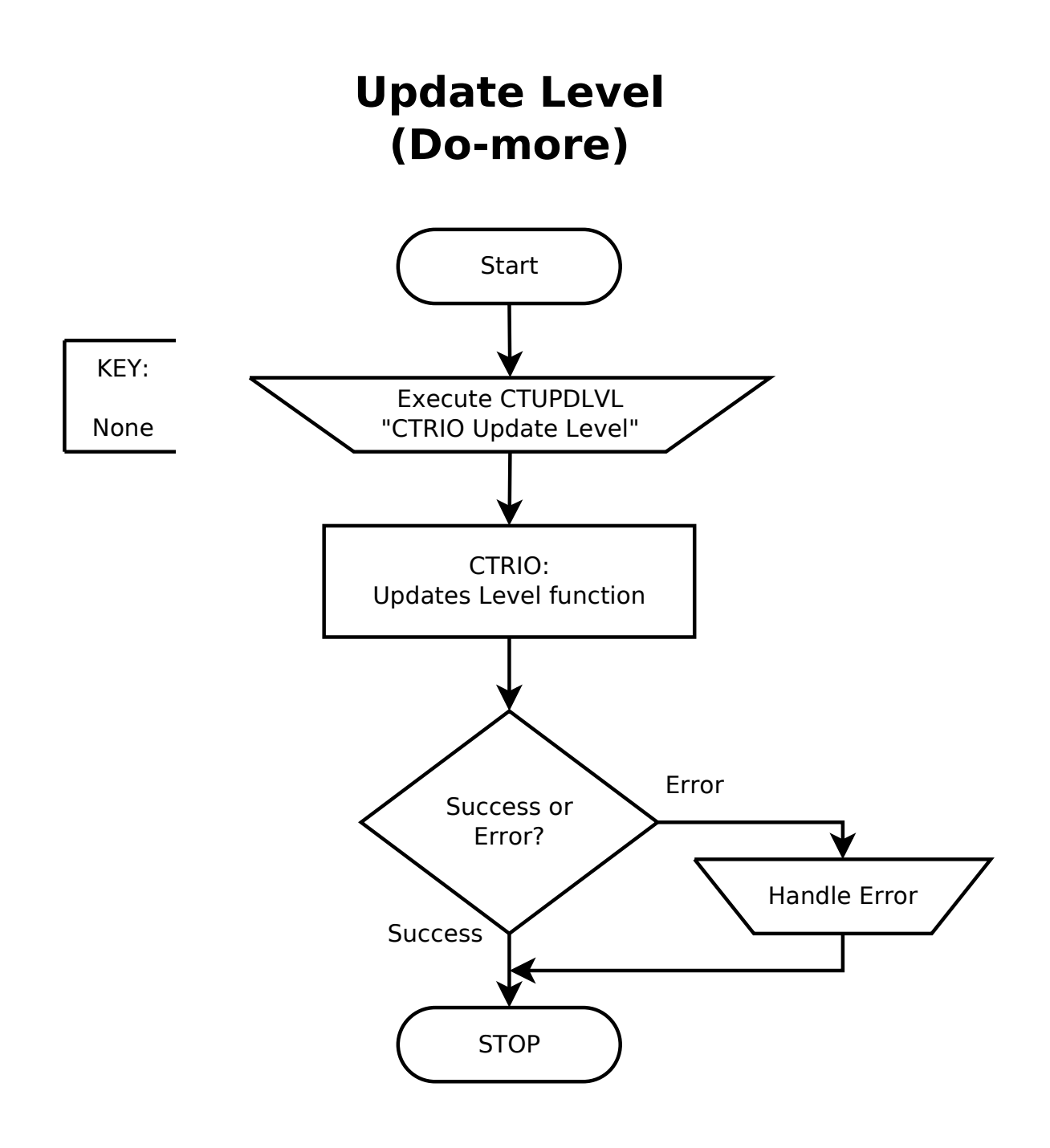

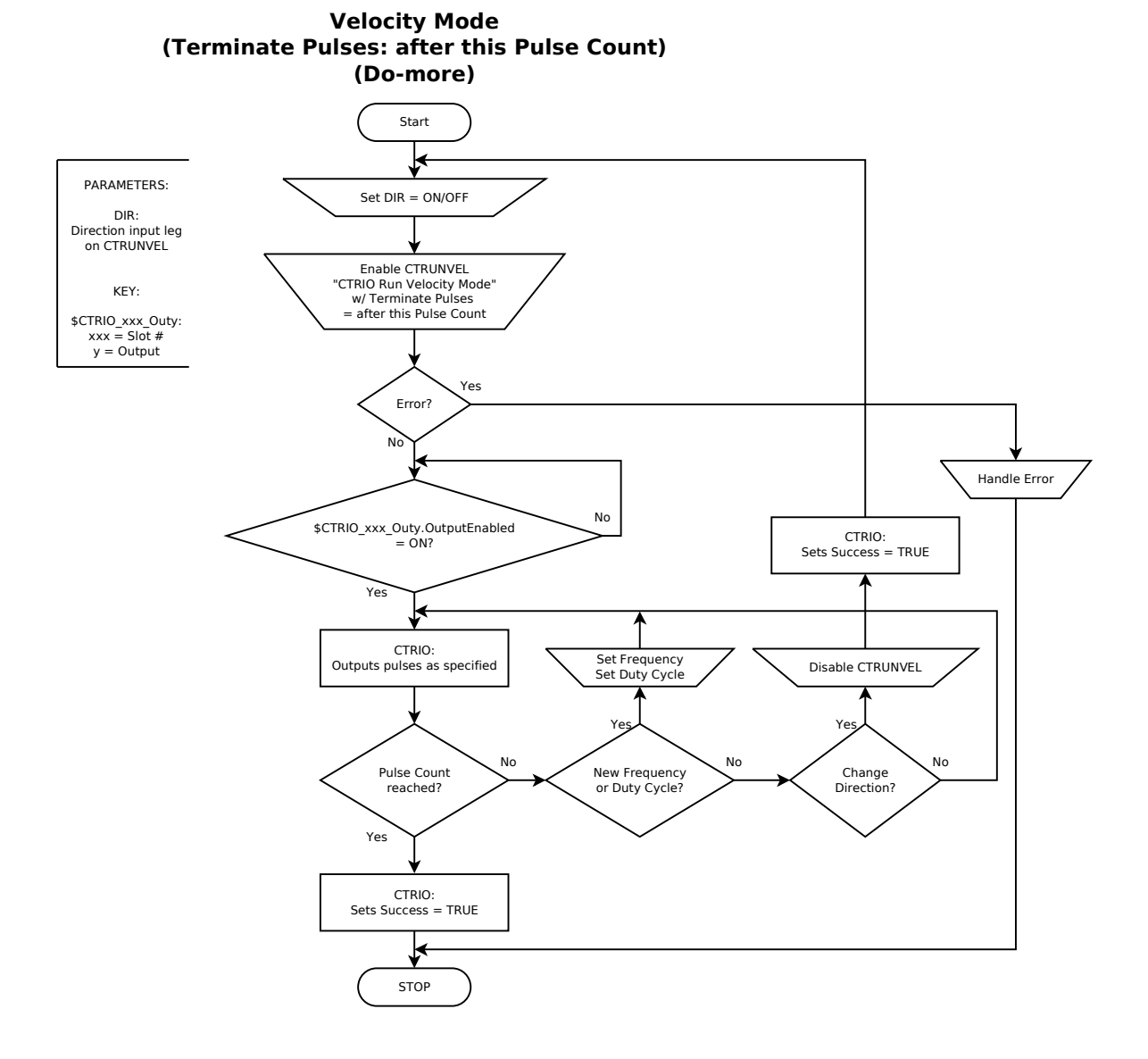

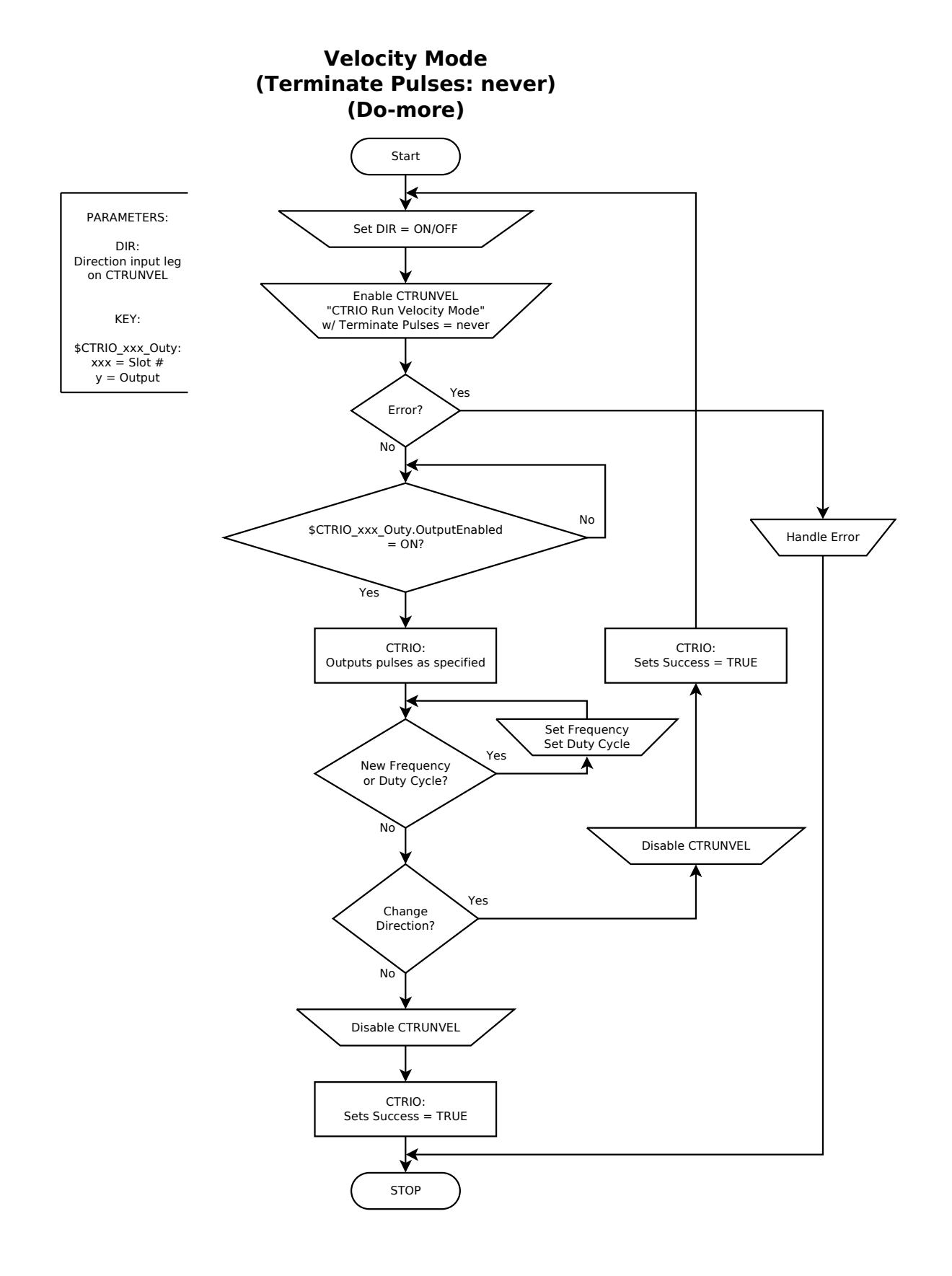

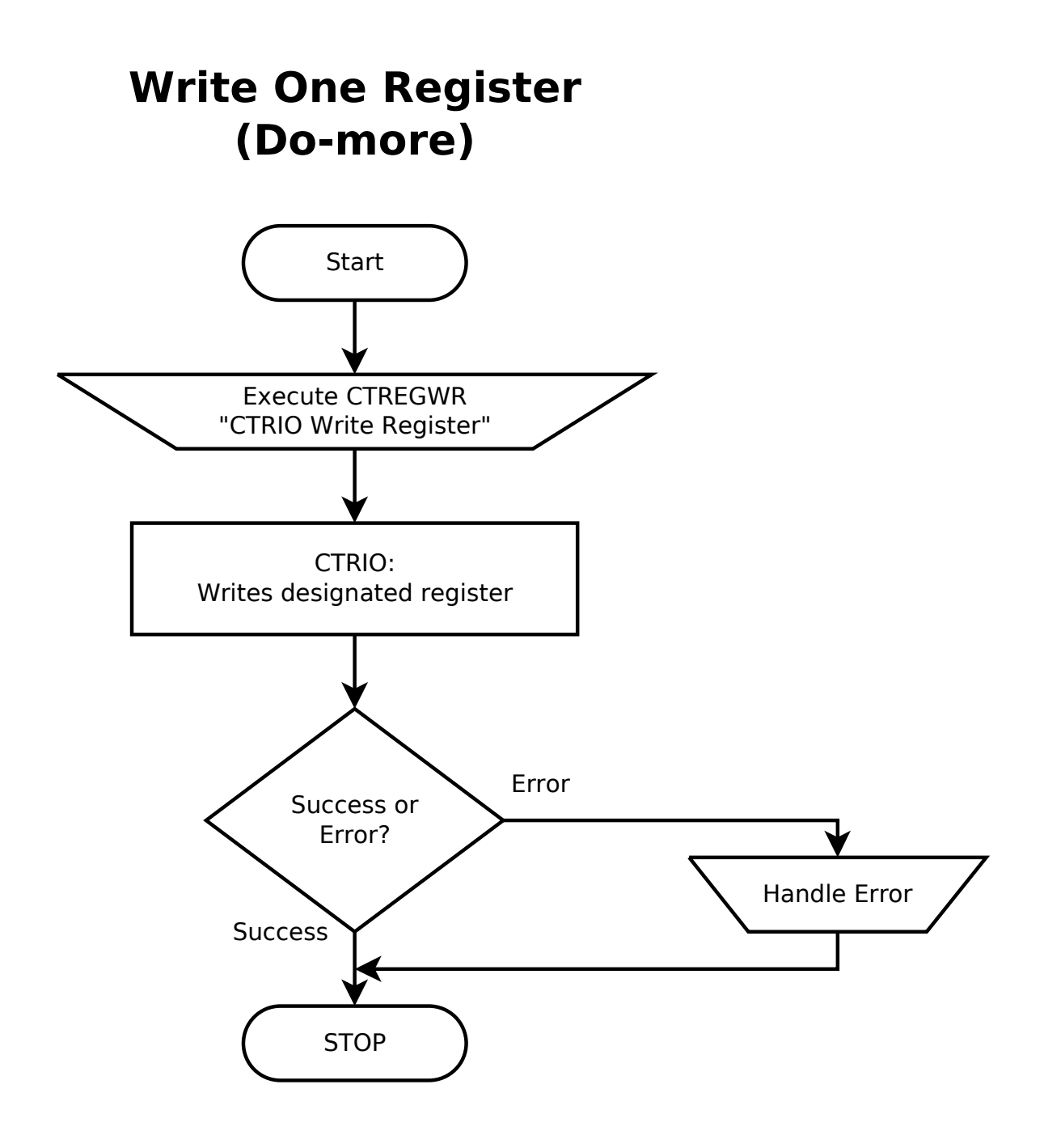